<span id="page-0-0"></span>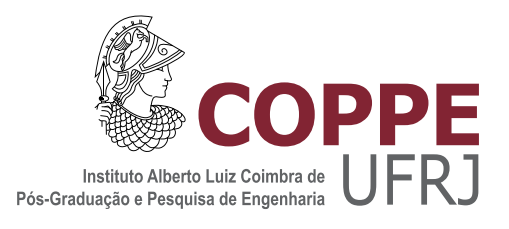

### DESENVOLVIMENTO DE UM SISTEMA DE MICROTOMOGRAFIA DE RAIOS X DE BAIXO CUSTO PARA AMOSTRAS DE PEQUENAS DIMENSÕES E BAIXAS DENSIDADES

Artur Batista Vilar

Tese de Doutorado apresentada ao Programa de Pós-graduação em Engenharia Nuclear, COPPE, da Universidade Federal do Rio de Janeiro, como parte dos requisitos necessários à obtenção do título de Doutor em Engenharia Nuclear.

Orientador: Ricardo Tadeu Lopes

Rio de Janeiro Agosto de 2017

#### DESENVOLVIMENTO DE UM SISTEMA DE MICROTOMOGRAFIA DE RAIOS X DE BAIXO CUSTO PARA AMOSTRAS DE PEQUENAS DIMENSÕES E BAIXAS DENSIDADES

Artur Batista Vilar

TESE SUBMETIDA AO CORPO DOCENTE DO INSTITUTO ALBERTO LUIZ COIMBRA DE PÓS-GRADUAÇÃO E PESQUISA DE ENGENHARIA (COPPE) DA UNIVERSIDADE FEDERAL DO RIO DE JANEIRO COMO PARTE DOS REQUISITOS NECESSÁRIOS PARA A OBTENÇÃO DO GRAU DE DOUTOR EM CIÊNCIAS EM ENGENHARIA NUCLEAR.

Examinada por:

Prof. Ricardo Tadeu Lopes, D.Sc.

Prof. Delson Braz, D.Sc.

Prof. Davi Ferreira de Oliveira, D.Sc.

Prof. Edgar Francisco Oliveira de Jesus, D.Sc.

Prof. José Ubiratan Delgado, D.Sc.

RIO DE JANEIRO, RJ – BRASIL AGOSTO DE 2017

Vilar, Artur Batista

Desenvolvimento de um sistema de microtomografia de raios X de baixo custo para amostras de pequenas dimens˜oes e baixas densidades/Artur Batista Vilar. – Rio de Janeiro: UFRJ/COPPE, 2017.

[XVI,](#page-15-0) [70](#page-85-0) p[.: il.;](#page-10-0) 29, 7cm.

Orientador: Ricardo Tadeu Lopes

Tese (doutorado) – UFRJ/COPPE/Programa de Engenharia Nuclear, 2017.

Referências Bibliográficas: p.  $66 - 68$ .

1. Microtomografia. 2. Flat panel. 3. Instrumentação Científica. I. Lopes, Ricardo Tadeu. II. Universidade Federal do Rio de Janeiro, COPPE, Programa de Engenharia Nuclear. III. Título.

## Dedicatória

Ao amigo Ademarlaudo França Barbosa, o Laudo (In memoriam). Obrigado por toda ajuda.

### Epígrafe

 $"Em surgindo, pois, a tua época de dificuldade, convence-te de que chegaram para$ tua alma os dias de serviço em mar alto, o tempo de procurar os valores justos, sem o incentivo de certas ilusões da experiência material."

Emmanuel, pela psicografia de Chico Xavier

- Eu sou doutor em ciências ocultas, filosofia dramática, beataria charlatânica, biologia dogmática e astrologia eletrônica"

> Chicó O auto da Compadecida (Ariano Suassuna)

### Agradecimentos

Jovem Valentina; Já havia amado antes... mas até você chegar, juntinho com o in´ıcio do doutorado, eu n˜ao tinha experimentado o amor infinito. Entre fraldas e livros tudo deu certo. Quando você ler este parágrafo não terá lembranças desta ´epoca t˜ao dif´ıcil. Saiba que o seu olhar me guiou, me fez forte e n˜ao me deixou desistir.

Amanda, meu amor. Para mim você será, sempre, minha amiga e namoradinha da faculdade de Física. Enfrentamos poucas e boas nessa jornada. Permanecemos unidos. Seguimos felizes e apaixonados porque o amor verdadeiro se renova a cada dia ... e a cada dia eu te amo mais. Obrigado.

Agradeço à minha mãe, Helena, por todo incentivo em minha vida escolar. Tive a sorte de ter, sempre, o seu apoio incondicional. Obrigado por ser minha maior e melhor educadora, mostrando-me o bom caminho através de seus exemplos repletos de humanidade e boa moral.

Meu pai  $(in \, memoriam)$  me apresentou diversas habilidades e competências fundamentais para o exercício da física experimental. Ensinou-me, sobretudo, a ser guerreiro e nunca desistir. Obrigado por todos os esforços, pelos ensinamentos e por ter, sempre, me mostrado que a educação é um dos pilares da construção do "homem novo".

Minha irm˜a, Ana Paula, merece minha mais profunda gratid˜ao e reconhecimento. Gente boa! Do bem! Obrigado pela parceria nessas estradas da vida. Você me ajudou muito. Que Deus lhe dê em dobro!

Ao meu orientador, Ricardo, eu agradeço, sinceramente, pela oportunidade, pela paciência e pela colaboração em minha formação e na de centenas de profissionais que tiveram a oportunidade de passar pelo Laboratório de Instrumentação Nuclear  $(LIN)$ .

Obrigado a todos os professores do PEN pela dedicação e pelos preciosos conhecimentos compartilhados.

Aos colegas da COPPE e do LIN com quem tive o prazer de conviver e trabalhar, muito obrigado. Aprendi muito com todos: Carlos Augusto, Sandro, Osmar, Marques, Suzana, Zé Lopes, Otacílio, Josoé, Marcelino, Edgar, Jozevalda, Liliane, Washington, Alessandra, Thaís, Olga, Cintia, Soraia, Thamires, Davi, Célio, Bira, João Feital e André Pereira de Almeida. Valeu pelos conhecimentos compartilhados!

Ao amigo Cezar Braga Said deixo a minha mais profunda e sincera gratid˜ao. Se cheguei ao fim tenho muito a lhe agradecer.

A todos os meus familiares, muitíssimo obrigado.

Aos amigos do Centro Brasileiro de Pesquisas F´ısicas deixo o meu agradecimento pelas discuss˜oes a respeito de instrumenta¸c˜ao cient´ıfica: Victor Ferraz, Rafael Gama e Fernando França. Um abraço especial para os companheiros Herman P. Lima Jr e Rogério Machado da Silva.

Ao professor do CEFET-RJ e amig˜ao Aridio Schiapacassa de Paiva. Muito obrigado pelo amparo e por todos os ensinamentos. Sua amizade é um tesouro!

A todos os meus professores, da pintura `a dedo ao doutoramento.

Ao povo brasileiro por ter financiado esta e outras etapas de minha formação através das agências de fomento e da universidade pública, gratuita e de qualidade.

Que o Estado democrático de direito prevaleça, sempre!

Resumo da Tese apresentada à COPPE/UFRJ como parte dos requisitos necessários para a obtenção do grau de Doutor em Ciências (D.Sc.)

#### DESENVOLVIMENTO DE UM SISTEMA DE MICROTOMOGRAFIA DE RAIOS X DE BAIXO CUSTO PARA AMOSTRAS DE PEQUENAS DIMENSÕES E BAIXAS DENSIDADES

Artur Batista Vilar

Agosto/2017

Orientador: Ricardo Tadeu Lopes

Programa: Engenharia Nuclear

Apresenta-se, nesta tese, o desenvolvimento de um sistema microtomográfico de baixo custo relativo voltado para a análise de amostras de pequenas dimensões e baixas densidades. Foi utilizado um detector flat panel originalmente desenvolvido para aplicações odontológicas. O processo de caracterização que permitiu sua implementação em um sistema microtomográfico é detalhado no trabalho. Foi realizado um estudo das magnificações linear e volumétrica do sistema, possibilitando que além das análises qualitativas pudessem ser obtidas informações quantitativas da amostra investigada. O controle eletromecânico de rotação do objeto e de controle da exposição à radiação foi desenvolvido com a utilização da plataforma Arduino. Um conjunto de ferramentas computacionais permitiu o gerenciamento da aquisição dos dados e do controle de todo o sistema. Como resultado final, é apresentado um sistema funcional capaz de implementar todo o processo microtomográfico desde a aquisição das projeções bidimensionais até a visualização tridimensional das estruturas externas e internas obtidas no processo de reconstrução microtomográfica. Por fim, são apresentados resultados obtidos com amostras como um tubo de PVC, um pequeno sapo, uma lagartixa e um dente humano onde foi poss´ıvel visualizar, com detalhes, as suas principais características e composições internas.

Abstract of Thesis presented to COPPE/UFRJ as a partial fulfillment of the requirements for the degree of Doctor of Science (D.Sc.)

#### DEVELOPMENT OF A LOW COST X-RAY MICROTOMOGRAPHY SYSTEM FOR SAMPLES OF SMALL DIMENSIONS AND LOW DENSITIES

Artur Batista Vilar

August/2017

Advisor: Ricardo Tadeu Lopes Department: Nuclear Engineering

In this thesis, the development of a relatively inexpensive microtomographic system for the analysis of samples of small dimensions and low densities is presented. A flat panel detector originally developed for dental applications was used. The characterization process that allowed its implementation in a microtomographic system is detailed in the work. A study of the linear and volumetric magnifications of the system was carried out, allowing qualitative analysis to be obtained quantitative information of the sample investigated. The electromechanical control of object rotation and radiation exposure control was developed using the Arduino platform. A set of computational tools allowed the management of data acquisition and control of the entire system. As a final result, a functional system capable of implementing the whole microtomographic process is presented, from the acquisition of the two-dimensional projections to the three-dimensional visualization of the external and internal structures obtained in the microtomographic reconstruction process. Finally, results are obtained with samples such as a PVC tube, a small frog, a gecko and a human tooth where it was possible to visualize in detail its main characteristics and internal compositions.

## Sumário

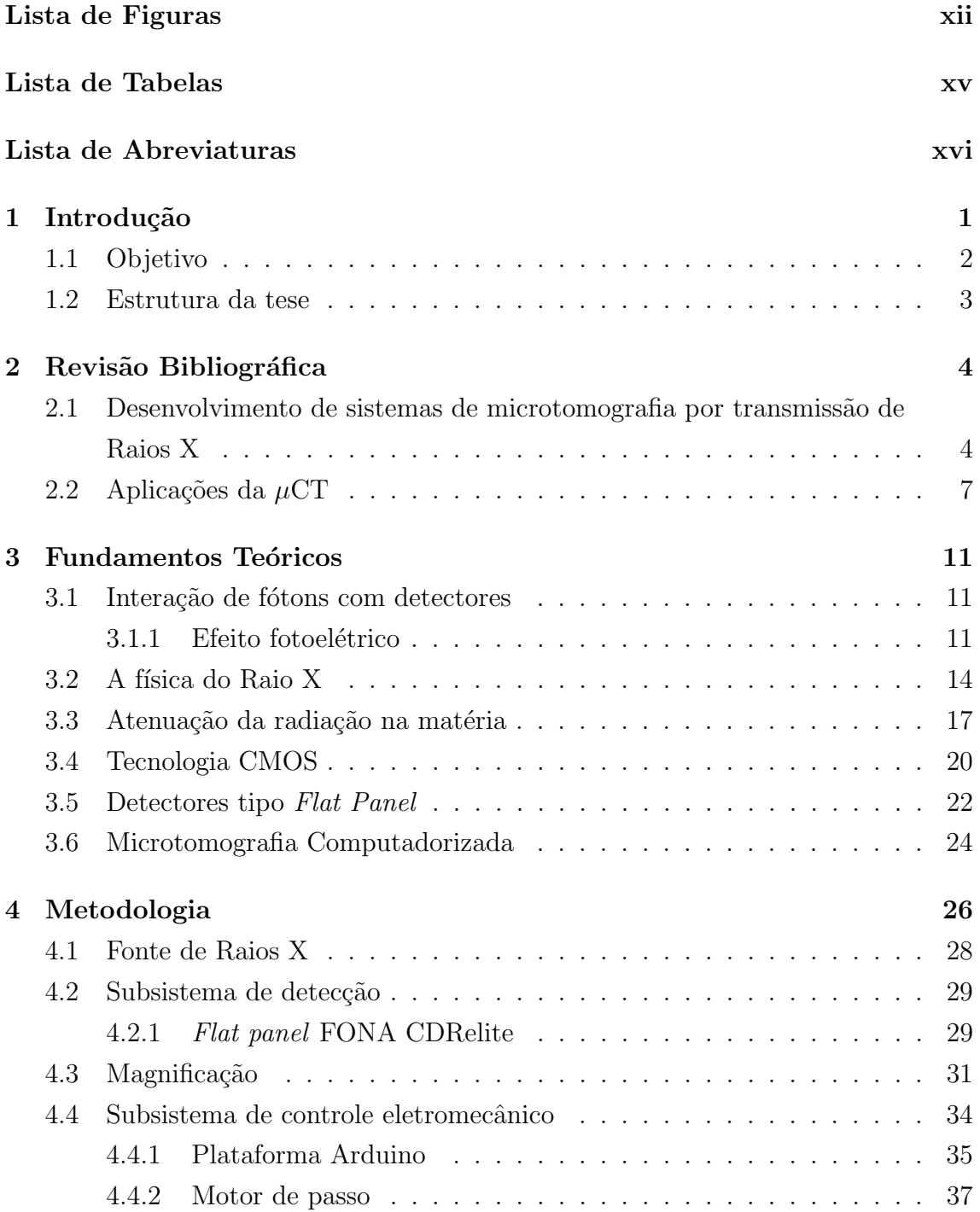

<span id="page-10-0"></span>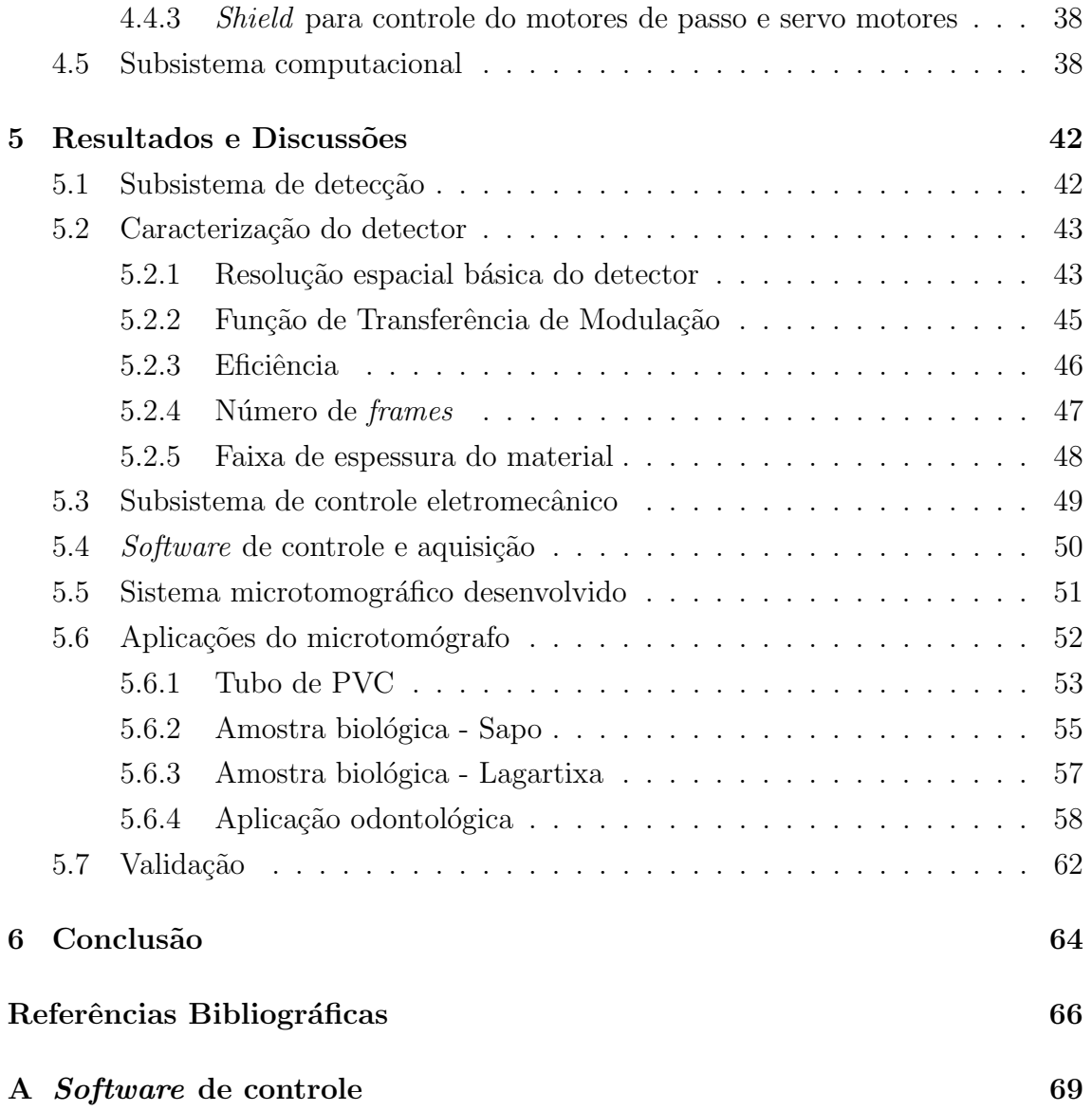

# <span id="page-11-0"></span>Lista de Figuras

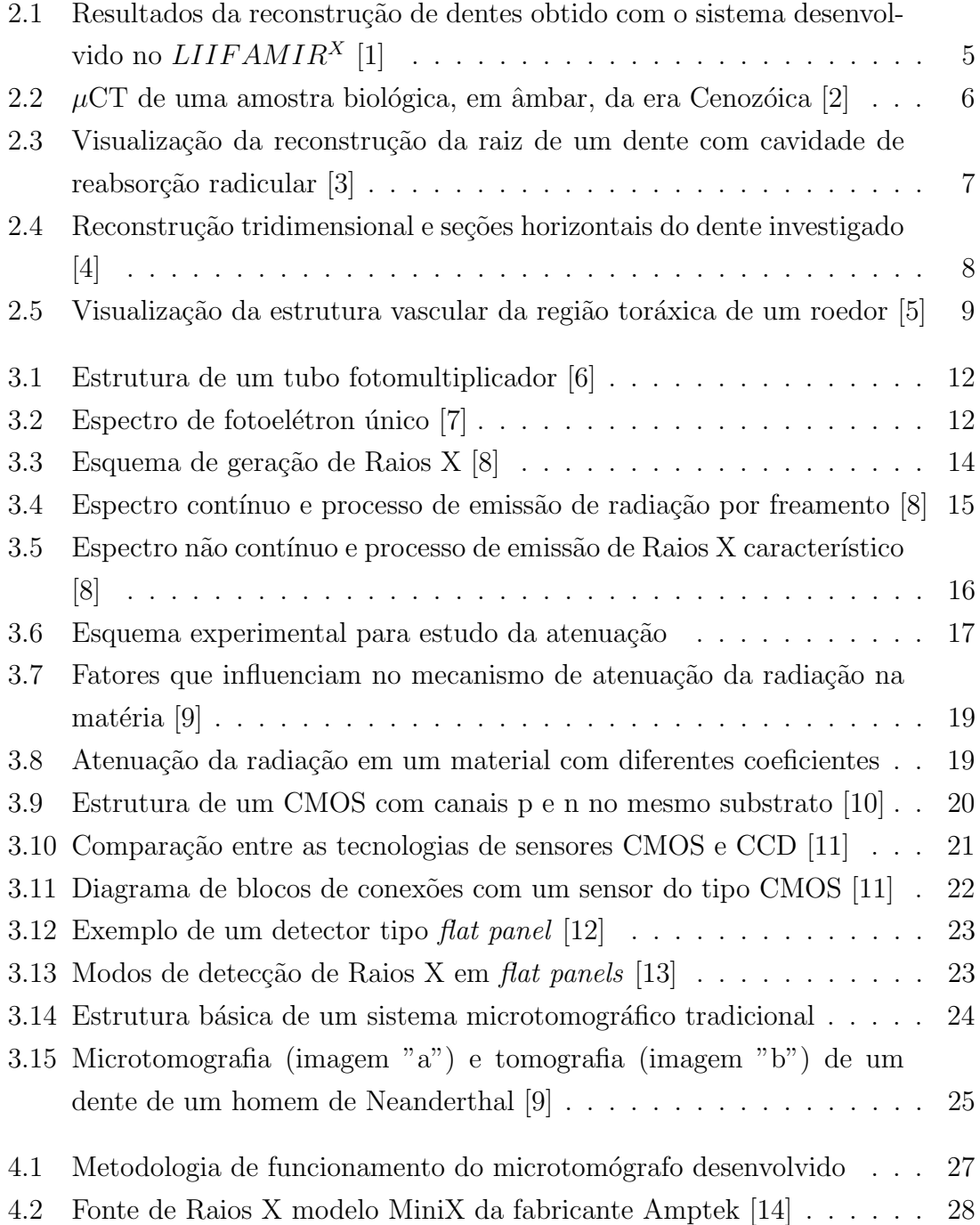

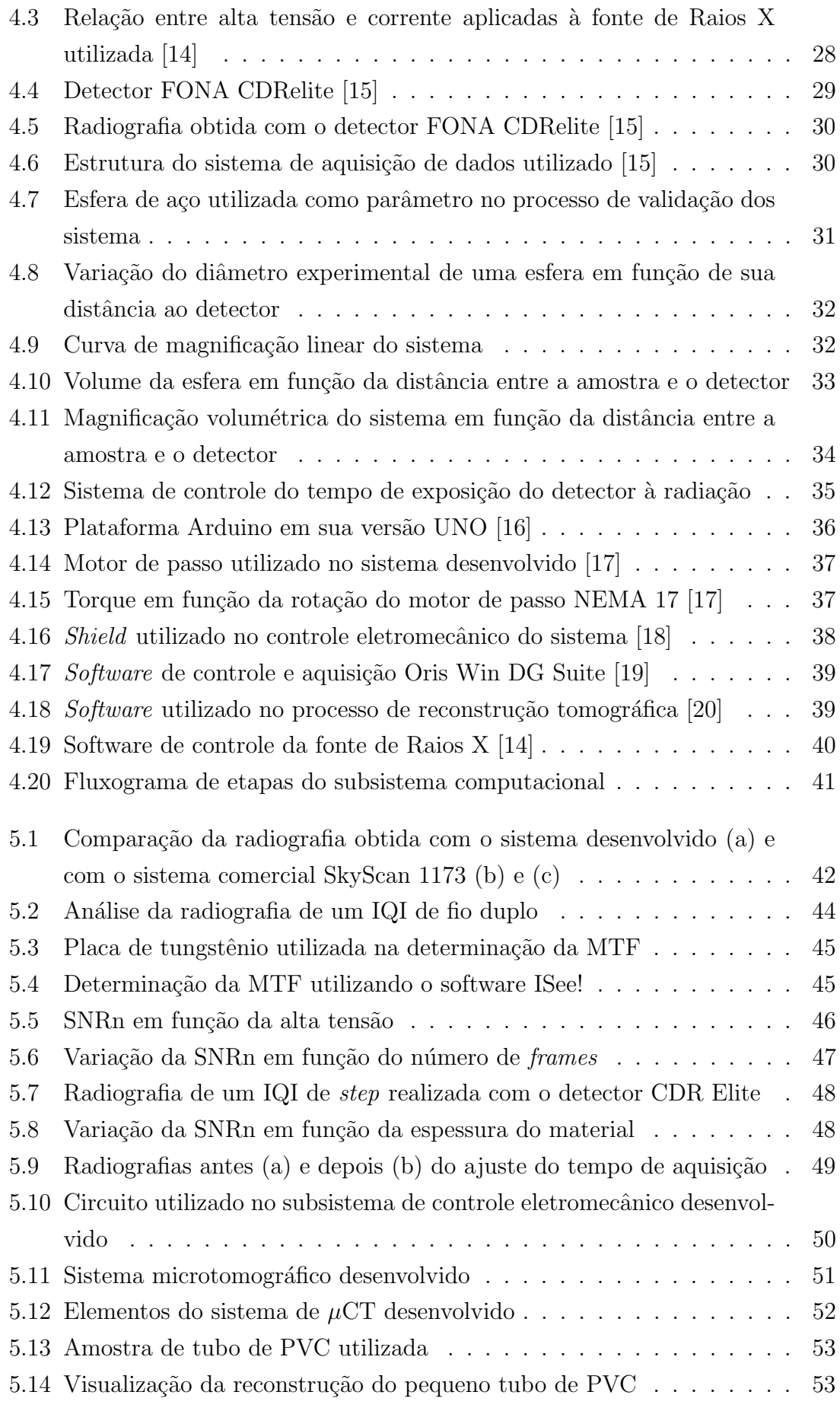

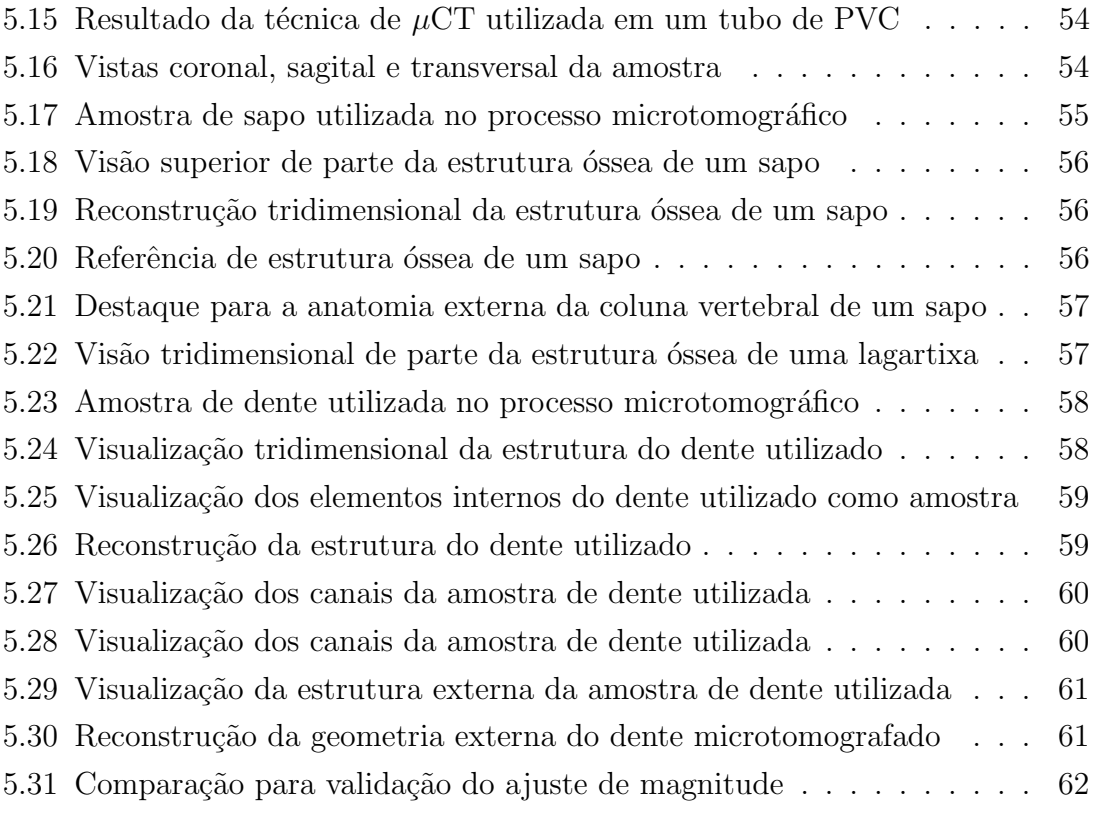

# <span id="page-14-0"></span>Lista de Tabelas

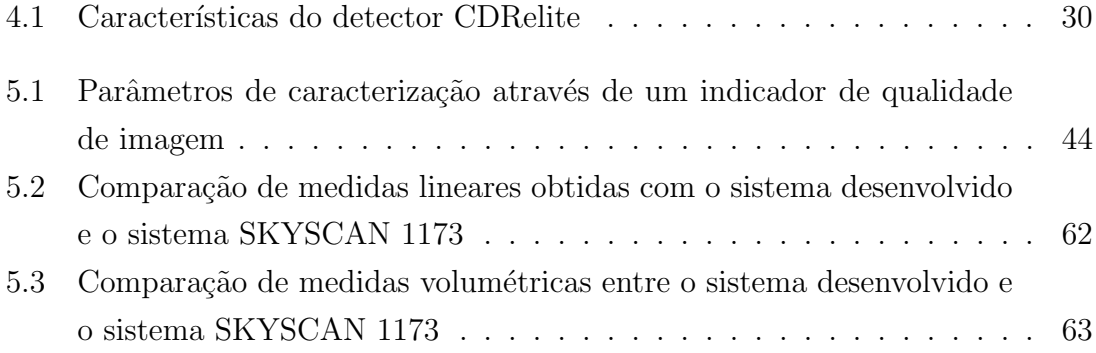

### <span id="page-15-1"></span><span id="page-15-0"></span>Lista de Abreviaturas

- $\mu$ CT Microtomografia Computadorizada, p. [1](#page-16-1)
- APS Active Pixel Sensor, p. [21](#page-36-1)
- CCD Dispositivo de Carga Acoplada, p. [21](#page-36-1)
- CMOS Complementary Metal Oxide Semicondutor, p. [20](#page-35-2)
	- CT Tomografia Computadorizada, p. [1](#page-16-1)
	- DAQ Data Acquisition, p. [17](#page-32-2)
	- END Ensaios N˜ao Destrutivos, p. [1](#page-16-1)
	- IDE Integrated Development Environment, p. [50](#page-65-2)
	- IQI Image Quality Indicator, p. [43](#page-58-2)
- MOSFET Metal Oxide Semiconductor Field Effect Transistor, p. [20](#page-35-2)
	- MTF Função de Transferência de Modulação, p. [45](#page-60-3)
	- PCI Peripheral Component Interconnect, p. [5](#page-20-1)
	- PMT Tubo fotomultiplicador, p. [11](#page-26-3)
	- SNRn Relação Sinal-Ruído Normalizada, p. [46](#page-61-2)
		- SR Resolução Espacial, p. [46](#page-61-2)
		- SRb Resolução Espacial Básica, p. [43](#page-58-2)

## <span id="page-16-1"></span><span id="page-16-0"></span>Capítulo 1

### Introdução

Os avanços tecnológicos surgidos após a primeira metade do século XX contribuiram para o aperfeiçoamento das metodologias de controle de qualidade e inspeção industrial. Neste cenário, o advento das técnicas de Tomografia Computadorizada (CT) e Microtomografia Computadorizada ( $\mu$ CT) tornou possível a observação e quantificação de estruturas internas de uma dada amostra<sup>[\[21\]](#page-82-10)</sup>. A Medicina incorporou a CT como ferramenta de análises mais complexas, gerando significativos avanços em especialidades como a Neurologia [\[22\]](#page-82-11), Ortopedia e Oncologia, dentre outras[\[9\]](#page-81-10). Posteriormente, áreas como a odontologia<sup>[\[23\]](#page-82-12)</sup>, geologia [\[24\]](#page-82-13) e museologia passaram a utilizar a CT e a  $\mu$ CT em suas pesquisas. A área de Ensaios Não Destrutivos (END) tem recebido importantes contribuições com a utilização destas metodologias, aperfeiçoando técnicas que envolvem análises de amostras biológicas, materiais de diferentes composições, detecção de imperfeições, trincas, fendas, análise de porosidade, dentre muitas outras possibilidades.

Na  $\mu$ CT por transmissão de Raios X a amostra estudada é posicionada entre a fonte e o detector e rotacionada em passos angulares que, em geral, compõem uma excursão de 360<sup>o</sup>. Após cada passo  $(\theta_{passo})$  é obtida uma radiografia digital denominada projeção bidimensional. O número "n"de imagens aquisitadas, dado por  $n = \frac{360^{\circ}}{\theta}$  $\frac{360^o}{\theta_{passo}}$ , formam o conjunto de dados utilizados no processo de reconstrução microtomográfica; processo computacional que utiliza algoritmos e técnicas de processamento digital de imagens e que permite, como resultado final, visualizações tridimensionais da amostra com resoluções da ordem de microns ou menores, como no caso nano-CT.

De maneira geral, um sistema microtomográfico pode ser composto por:

- 1. Fonte de radiação;
- 2. Detector;
- 3. Sistema eletrônico de aquisição de dados;
- 4. Sistema eletromecânico de controle e movimentação;
- 5. Sistema computacional de controle, aquisição e processamento de dados.

Em geral, os sistemas de  $\mu$ CT são compostos por tubos de Raios X do tipo microfocus ou fontes de radiação de luz síncrotron. Diferentes tipos de detectores podem ser utilizados em equipamentos de microtomografia. Como exemplo pode-se destacar os *flat panels* e as câmeras tipo CCD. Os sistemas mais modernos também podem ser compostos por detectores planos denominados flat panels. Esta tecnologia faz uso de uma matriz de circuitos eletrônicos baseados em princípios da física do estado sólido. Os Raios X são convertidos, de forma direta ou indireta, em sinais elétricos que são enviados para os sistemas de aquisição e processamento de dados.

O custo de aquisição e manutenção de um sistema microtomográfico pode chegar a valores em torno de algumas centenas de milhares de dólares. São cifras incompatíveis com o orçamento de muitas instituições de pesquisa no Brasil e em diversos laboratórios no mundo. A utilização de técnicas de instrumentação para o desenvolvimento de sistemas de  $\mu$ CT de baixo custo relativo (valores em torno de poucas dezenas de milhares de dólares) é uma possível solução para esta limitação. A instrumentação científica é a área responsável por reunir técnicas, procedimentos e ferramentas que permitam a aquisição de dados, quantitativos e/ou qualitativos, de um dado fenômeno em estudo. O desenvolvimento de sistemas não comerciais, tamb´em denominados sistemas dedicados, s˜ao relevantes metodologias de pesquisa utilizadas em laboratórios acadêmicos ou com financiamentos deficitários.

#### <span id="page-17-0"></span>1.1 Objetivo

Este é um trabalho de instrumentação, voltado para a área de END, com o objetivo de desenvolver um sistema de  $\mu$ CT de Raios X de baixo custo relativo para estudos de amostras de pequenas dimensões e baixas densidades.

### <span id="page-18-0"></span>1.2 Estrutura da tese

Após esta breve introdução é apresentada, no capítulo [2,](#page-19-0) uma revisão bibliográfica baseada em artigos e textos científicos que contribuem com o estado da arte do tema central da tese. No capítulo [3](#page-26-0) são abordados os fundamentos teóricos relacionados com os fenômenos e os sistemas presentes no texto. No capítulo [4,](#page-41-0) são descritos os materiais, as tecnologias e a metodologia utilizada na implementação da pesquisa. No capítulo [5,](#page-57-0) são disponibilizados os principais resultados obtidos acom-panhados das devidas análises. Por fim, é apresentada, no capítulo [6,](#page-79-0) a conclusão do trabalho e algumas sugestões de aperfeiçoamento e atividades futuras visando a continuidade do projeto.

## <span id="page-19-0"></span>Capítulo 2

### Revisão Bibliográfica

A indústria tecnológica tem desenvolvido, nas últimas décadas, variados sistemas microtomográficos comerciais. Paralelamente, as revistas de divulgação científica tem apresentado diferentes possibilidades de sistemas dedicados, em geral voltados para a pesquisa na ´area de END, desenvolvidos por grupos de pesquisas de universidades e institutos de pesquisa. Neste cap´ıtulo, alguns destes trabalhos de instrumentação serão discutidos, juntamente com artigos voltados para aplicações da  $\mu$ CT em diferentes áreas do conhecimento.

### <span id="page-19-1"></span>2.1 Desenvolvimento de sistemas de microtomografia por transmissão de Raios X

Em seu artigo, VALENTE *et al.* [\[1\]](#page-81-2), apresentam a montagem, caracterização e aplicação de um sistema microtomográfico desenvolvido no Laboratório de Investigação e Instrumentação em Física Aplicada à Medicina e Imagens por Raios X  $(LIIFAMIR^{X})$  e no Instituto de Física E. Gaviola (CONICET). A radiação utilizada é oriunda de um tubo de Raios X convencional com 3 kW de potência, alta tensão entre 20 kV e 60 kV e corrente de 20 mA a 50 mA. O sistema de detecção ´e formado por um flat panel modelo PaxScan 2020+ da fabricante Varian. Todo o sistema de controle eletromecânico e o sistema computacional do projeto foi desenvolvido nos laboratórios envolvidos. No trabalho são apresentadas aplicações como a caracterização morfológica do tecido ósseo em crânio de coelhos após a realização de implantes com materiais biocompatíveis. Também são descritos resultados do estudo da tipologia, morfologia e análises da mineralização de dentes. A figura [2.1](#page-20-0) mostra algumas visualizações tridimensionais obtidas com o sistema:

<span id="page-20-1"></span>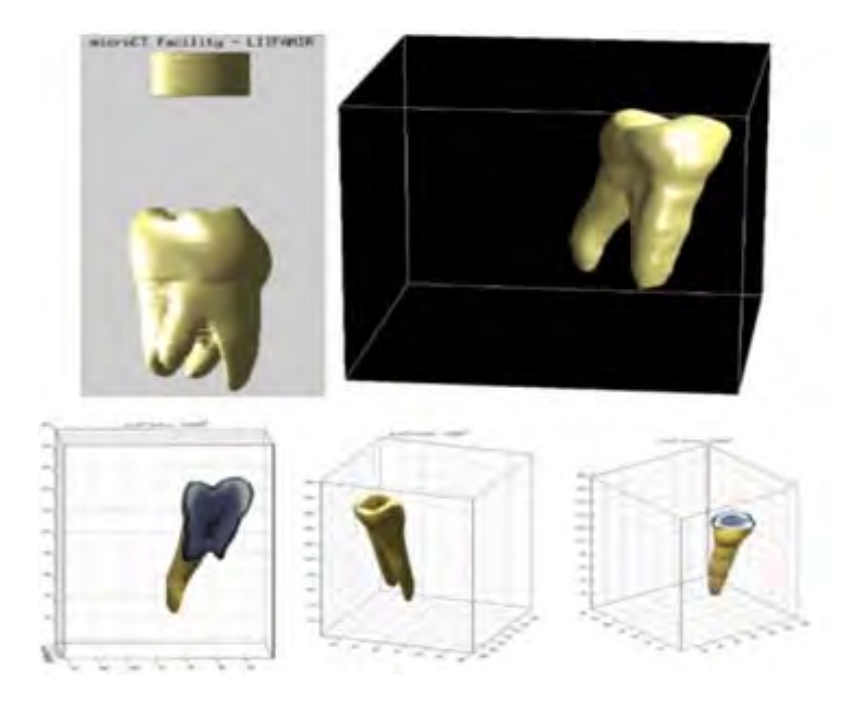

<span id="page-20-0"></span>Figura 2.1: Resultados da reconstrução de dentes obtido com o sistema desenvolvido no  $LIIFAMIR^X$  [\[1\]](#page-81-2)

GILES et al.  $[2]$  apresentam um sistema, desenvolvido no Laboratório de Cristalografia Aplicada da UNICAMP, que utiliza a técnica da  $\mu$ CT para aplicações nas áreas de imagens biomédicas, estudos de pequenas espécies biológicas e amostras de diversos tipos de materiais. Foi utilizada uma fonte microfocus de Raios X baseada em um gerador policromático modelo Hamamatsu L9181-02. A detecção do sistema é realizada por um *flat panel*. Há, na realidade, a possibilidade de utilização de dois modelos de detectores de ´area digital, com caracter´ısticas distintas, e com um processo eletromecânico de alternância. O princípio de funcionamento de tais sensores é baseado em uma matriz de fotodiodos com estruturas de escaneamento responsáveis pela leitura dos sinais provenientes da interação dos Raios X com os elementos cintiladores do detector. O sistema apresentado pelos autores utiliza mecanismos comerciais de controle de motores de passo. O sistema computacional utiliza protocolos PCI (Peripheral Component Interconnect) e Ethernet. O software de aquisição e controle foi desenvolvido utilizando a linguagem gráfica LabView. O processo de reconstrução foi desenvolvido com um código dedicado escrito em  $C_{++}$ .

A figura [2.2](#page-21-0) apresenta a visualização de um percevejo microtomografado com o sistema ora descrito:

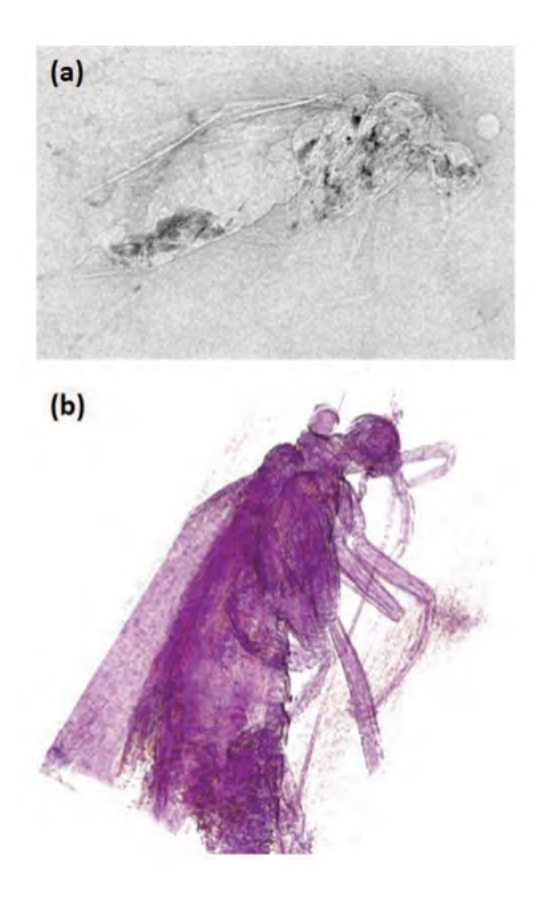

<span id="page-21-0"></span>Figura 2.2:  $\mu$ CT de uma amostra biológica, em âmbar, da era Cenozóica [\[2\]](#page-81-3)

BABA, UEDA e OKABE [\[23\]](#page-82-12) apresentam um sistema, dedicado, de tomografia utilizando *flat panel* para aplicações odontológicas. Ao contrário dos sistemas tradicionais que utilizam intensificadores de imagens e detectores do tipo CCD, os autores propõem que o sistema de detecção seja composto por um *flat panel* com uma janela de iodeto de sódio e um conjunto de fotosensores. O trabalho faz uma comparação da relação sinal ruído das imagens geradas pelo sistema com detector digital com as obtidas com intensificadores de imagens. Esta análise é feita através da utilização de metodologias matemáticas aplicadas às imagens geradas. Os autores fizeram uso de um *flat panel* da fabricante Varian Medical. As aquisições foram realizadas com alta tensão em torno de 120 kV. As amostras foram rotacionadas em 360<sup>o</sup> e a resconstrução implementada através do Algoritmo de Feldkamp [\[25\]](#page-82-14). Como resultado, a pesquisa determinou que o sistema desenvolvido possui resolução suficiente para aplicações odontológicas e que a composição com flat panel possui menos ruído quando comparado com a com os intensificadores de imagem.

#### <span id="page-22-0"></span>2.2 Aplicações da  $\mu$ CT

SAWICKA *et al.* [\[3\]](#page-81-4) realizaram um estudo sobre a utilização da  $\mu$ CT na análise da reabsorção radicular como consequência de tratamentos ortodônticos em prémolares. Dois dentes foram submetidos à tensão ortodôntica por quatro semanas. Após comparações realizadas com um dente de controle, verificou-se que o índice de cavidades de reabsorção radicular era maior nos dentes tensionados e que nestes o volume da cavidade era maior. No trabalho foi utilizado o sistema microtomográfico SkyScan 1072 e as ferramentas computacionais da fabricante Brucker. A figura [2.3](#page-22-1) apresenta a reconstrução de uma das raízes com presença de cavidades:

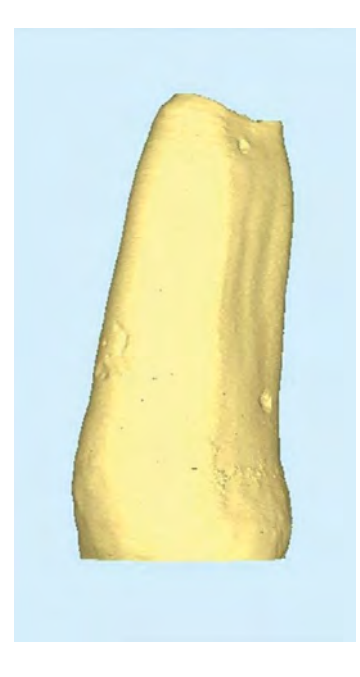

Figura 2.3: Visualização da reconstrução da raiz de um dente com cavidade de reabsorção radicular [\[3\]](#page-81-4)

<span id="page-22-1"></span>DAVIS, EVERSHED e MILLS [\[26\]](#page-83-1), investigaram as capacidades da técnica de  $\mu$ CT em aplicações dentárias, especialmente aquelas que exigem alta resolução de contraste ou quantificação precisa da concentração de minerais. Tais especificidades permitem a visualização de características como traços mortos e o transporte de íons de um cimento de vidro para a dentina desmineralizada. O texto mostra que a  $\mu$ CT é uma ferramenta extremamente útil em estudos de desmineralização, na obtenção de informações sobre a morfologia, patologia dentária, extração e outras metodologias de tratamento e gestão clínica.

KELES<sup>[\[4\]](#page-81-5)</sup> realizou um estudo a respeito da anatomia apical do canal radicular e a interferência desta formação no fato de dois canais separados se fundirem em raízes mesiais dos primeiros molares mandibulares com configuração de Vertucci do canal tipo II. Para isto foi implementada a técnica de  $\mu$ CT em 83 raízes mesiais. A figura [2.4](#page-23-0) apresenta uma visualização deste estudo.

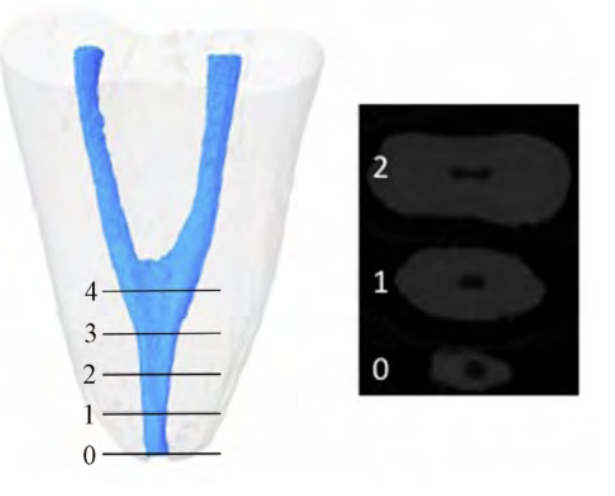

Figura 2.4: Reconstrução tridimensional e seções horizontais do dente investigado [\[4\]](#page-81-5)

<span id="page-23-0"></span>Os resultados mostraram que a configuração do canal radicular do tipo II de Vertucci não é incomum nas raízes mesiais dos dentes do primeiro molar mandibular. Também foi possível verificar que a ovalidade do terceiro apical aumenta quando dois canais radiculares separados mesclam a 3 mm da raiz apical.

FALCAI et al. [\[27\]](#page-83-2) realizaram uma investigação da influência de atividade física, como natação, na prevenção de efeitos deletérios de desuso em ratos com suspensão de cauda expostos a um período de hipoatividade de três semanas. Utilizando a microtomografia computadorizada foi analisado o quadro de desuso nas tíbias. Para tal, quarenta ratos Wistar foram divididos em grupos e foram analisados parâmetros como densidade mineral óssea, resistência óssea e quantificação trabecular. Como resultado foi observado que a atividade física nestes grupos não só melhora, mas também previne totalmente os efeitos deletérios na qualidade óssea em ratos osteopênicos.

SCHAMBACH et al [\[5\]](#page-81-6) apresentam um estudo a respeito da utilização da técnica da  $\mu$ CT em animais de pequenas dimensões. Em sua pesquisa bibliográfica os autores constataram que nas últimas décadas ocorreu um crescimento exponencial da utilização da metodologia com animais vivos. Tal elevação se deu graças ao aprimoramento da técnica, em especial devido à melhoria na resolução espacial e temporal dos sistemas mais modernos. Tais avanços passaram a permitir uma melhor compreens˜ao da estrutura interna desses animais, ampliando os conhecimentos

anatômicos das pequenas espécies, bem como permitindo o acompanhamento da evolução de algumas doenças em possíveis hospedeiros. No texto são descritas as principais aplica¸c˜oes da microtomografia em animais de pequeno porte com destaque para as seguintes áreas: análise de estruturas ósseas e vasculares, aquisição de imagens cardiotorácicas, visualização da estrutura abdominal e mapeamento de estruturas cerebrais. Os autores afirmam que com a gradativa redução de custos, a técnica de  $\mu$ CT em pequenos animais in vivo se consolidará e competirá com outras metodologias similares.

A figura [2.5,](#page-24-0) apresenta a visualização tridimensional da estrutura interna de um roedor:

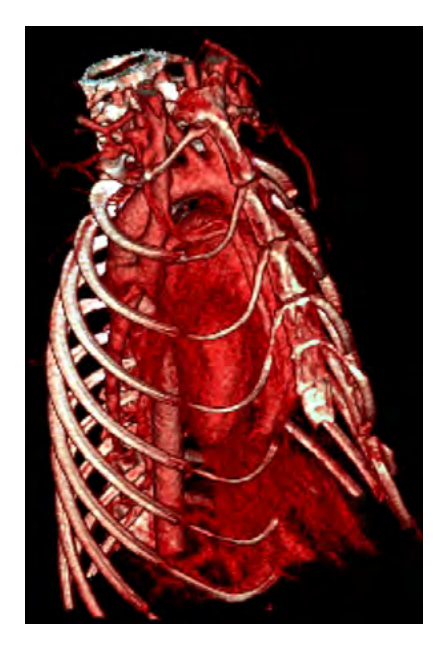

Figura 2.5: Visualização da estrutura vascular da região toráxica de um roedor [\[5\]](#page-81-6)

<span id="page-24-0"></span>ALBA-TERCEDOR [\[28\]](#page-83-3) realiza uma investigação da estrutura de duas espécies de mosquitos (Ephemeroptera, permitindo a observação de estruturas externas, com resultados semelhantes aos obtidos em Microscopia eletrônica de varredura. Através da an´alise das microtomografias foi poss´ıvel postular que, ao comparar as partes dorso-frontal e ventro-lateral dos olhos, as diferenças nos tamanhos de diâmetro dos omat´ıdeos representam uma vantagem evolutiva que permite maior precis˜ao na detecção de deslocamento de movimento de machos concorrentes dentro do enxame.

Em seu artigo, MULLER et al. [\[29\]](#page-83-4) apresentam um estudo sobre a composição do tecido cerebral através da utilização da técnica da  $\mu$ CT com radiação síncroton com modo de contraste de fase aplicado a uma amostra de cerebelo humano. Foi feita a compara¸c˜ao dos resultados obtidos com um conjunto de registro de dados microtomográficos de referência. Os resultados mostraram que esta técnica é capaz de identificar não só os vasos sanguíneos principais como os estratos moleculares e granulares, além da matéria branca do cerebelo e as células Purkinje. O êxito da metodologia permite que a técnica possa se tornar um método complementar para o exame microsc´opico de fatias de tecido manchado.

MORIGI et al. [\[30\]](#page-83-5) apresenta a aplicação da  $\mu$ CT e de outras técnicas descritas no artigo como possibilidades de investigação de END objetivando a análise de algumas pinturas em madeiras atribuídas a Gentile da Fabriano com destaque para os estados de conservação. Os resultados permitiram compreender a distribuição espacial dos diferentes materiais e pigmentos. Também foi possível descobrir evidências de uma técnica particular utilizada pelo pintor para delinear as figuras dos santos apóstolos.

### <span id="page-26-3"></span><span id="page-26-0"></span>Capítulo 3

### Fundamentos Teóricos

#### <span id="page-26-1"></span>3.1 Interação de fótons com detectores

No modelo padrão os fótons são bósons responsáveis pela mediação da força eletromagnética. Possuem, como principais características, as ausências de massa e carga elétrica. A sua assinatura está, portanto, diretamente relacionada com o seu nível energético. A análise física da detecção de fótons está ligada a temas da eletrodinâmica quântica. Para facilitar a compreensão de tais fenômenos pode-se, em um exercício de transposição didática, concentrar-se no estudo da interação destas partículas com a matéria já que o detector em questão é um sólido. Destacamse, neste sentido, os seguintes fenômenos: Excitação e re-emissão de luz, efeito fotoelétrico, efeito Compton e produção de pares. Dentre estes, será dado destaque ao efeito fotoelétrico, já que seus fundamentos permitem explicar o fenômeno da conversão da radiação eletromagnética em carga elétrica que ocorre em detectores como o utilizado neste trabalho.

#### <span id="page-26-2"></span>3.1.1 Efeito fotoelétrico

Em instrumentação científica dispõem-se de inúmeros tipos de detectores de luz, desde sistemas de baixo custo como lux´ımetros e resistores dependentes de luz (LDR) à sistemas mais dispendiosos e robustos como tubos fotomultiplicadores (PMT) e flat panels para detecção de raio x.

No esquema da figura [3.1,](#page-27-0) um único fóton atinge o fotocatodo de uma fotomultiplicadora. Um único elétron (denominado fotoelétron) é arrancado do fotocatodo metálico. Tal fenômeno (estudado por cientistas como Heinrich Hertz, Leonard e Einstein) em que a radiação luminosa pode ser capaz de gerar a emissão de elétrons de uma dada superfície é denominado efeito fotoelétrico.

Tal efeito é o mais provável quando se trabalha com escalas energéticas da ordem da energia de ligação dos elétrons, ou seja, em keV.

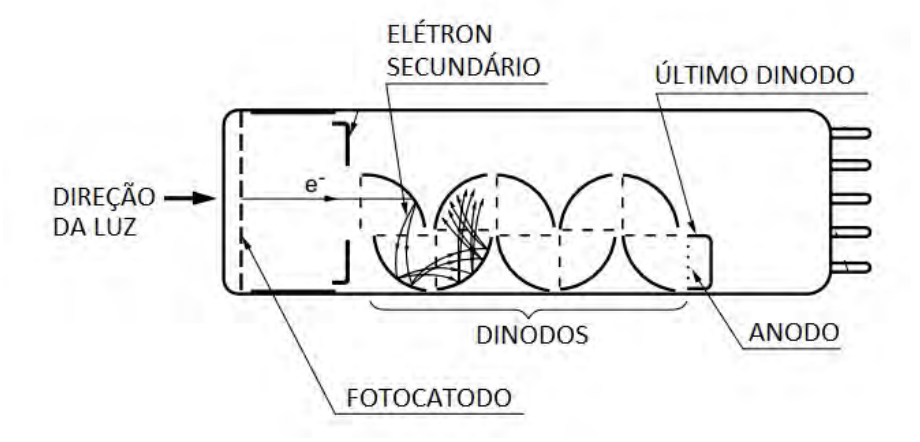

<span id="page-27-0"></span>Figura 3.1: Estrutura de um tubo fotomultiplicador [\[6\]](#page-81-7)

No caso específico de uma PMT, este fotoelétron é multiplicado devido uma sequência de dinodos sob alta tensão e tem-se na saída do detector um pulso eletrônico que pode ser observado em um osciloscópio ou detectado por um sistema de aquisição de dados. Fornecendo-se fótons únicos à PMT, durante algumas horas, pode-se observar o espectro de detecção de fotoelétron único, apresentado na figura [3.2,](#page-27-1) muito útil na caracterização (resolução em energia) de um detector. A figura [3.2](#page-27-1) apresenta um tradicional espectro de fotoelétron único. O pico mais à esquerda, com maior contagem, representa o ruído e a distribuição à direita refere-se às detecções de sinais eletrônicos correspondentes à fotoelétrons obtidos um a um, via efeito fotoelétrico, após a interação de fótons únicos.

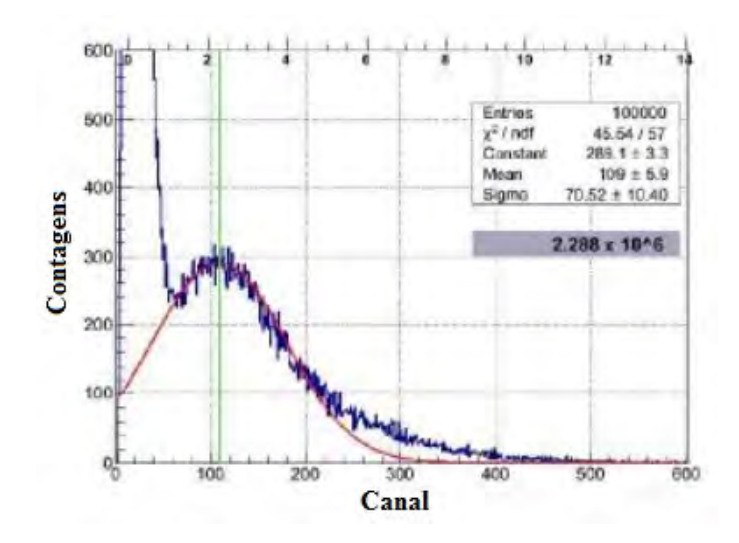

<span id="page-27-1"></span>Figura 3.2: Espectro de fotoelétron único [\[7\]](#page-81-8)

A seguir estão listados três fenômenos observados no efeito fotoelétrico que não podem ser explicados pela física clássica:

- Há um limite máximo de aumento da energia cinética dos fotoelétrons ainda que a intensidade da radiação luminosa continue sendo incrementada;
- Para cada superfície existe uma frequência de corte, onde abaixo deste valor o efeito fotoel´etrico n˜ao ocorre independentemente da intensidade luminosa incidente;
- Nunca foi observado experimentalmente a presença de um intervalo de tempo entre a absorção de energia e a ejeção do fotoelétron.

Em seu ano miraculoso, Einstein contribuiu significativamente na elucidação destas questões ao tratar a luz como partícula em uma abordagem baseada na física quantica, baseando-se nas teorias de Planck, ao propor que a energia do fóton está relacionada com sua frequência através da relação  $E = h\nu$ . Desta maneira, o efeito fotoelétrico pode ser descrito pela relação:

$$
K = h\nu - W \tag{3.1}
$$

Onde:

- $\bullet$  K  $\acute{e}$  a energia cinética do fotoelétron ao deixar a superfície metálica;
- $\bullet$  hv é a energia quantizada da radiação eletromagnética incidente;
- $\bullet$  W  $\acute{e}$  o trabalho necessária para arrancar o fotoelétron da superfície.

Há um valor mínimo de W, representado por  $W_o$ , denominado função trabalho para que um elétron seja arrancado por efeito fotoelétrico.  $W<sub>o</sub>$  é uma característica intrínseca do material metálico.

#### <span id="page-29-0"></span>3.2 A física do Raio X

A figura [3.3](#page-29-1) apresenta um esquema de funcionamento de um tubo gerador de Raios X. Este dispositivo é composto por uma ampola à baixíssima pressão cujo interior contém um catodo (formado por um filamento metálico), um anodo (o alvo com material de grande n´umero atˆomico e alto ponto de fus˜ao) e uma janela para saída da radiação ionizante. Há ainda sistemas que fornecem a diferença de potencial e a corrente elétrica necessárias para energização do filamento, geralmente de tungstênio, e a implementação da alta tensão entre os pólos do tubo. Quando o filamento é aquecido à temperaturas da ordem de 2400  $^{\circ}C$ , ocorre emissão termiônica de elétrons. Estas partículas são atraídas, com energia cinética da ordem de keV, para o anodo devido à presença de um intenso campo elétrico. Ao colidirem com o alvo os elétrons iniciam a interação com os átomos do material do anodo e tem redução de sua energia cinética. Como consequência, ocorre a liberação de um tipo de radia¸c˜ao eletromagn´etica que, em 1895, foi denominada Raio X por Wilhelm Conrad Röntgen<sup>[1](#page-0-0)</sup>. Por tal descoberta, o cientista alemão foi laureado com o Prêmio Nobel de física de 1901.

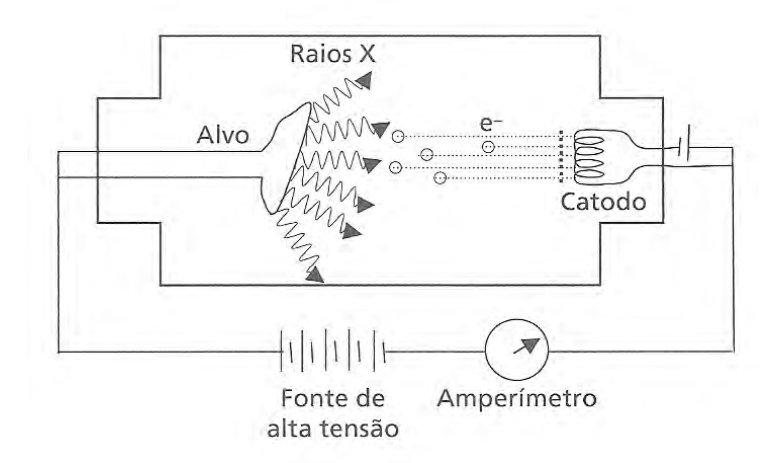

<span id="page-29-1"></span>Figura 3.3: Esquema de geração de Raios X [\[8\]](#page-81-9)

A relação [3.2](#page-30-1) mostra que a velocidade dos elétrons é proporcional à sua razão carga-massa $\left(\frac{e}{m}\right)$ e à DDP  $\left(U_{HV}\right)$ entre o catodo e o anodo. A maior parcela dos elétrons que atingem o anodo tem sua energia cinética convertida em energia térmica, não gerando, portanto, radiação x.

Ocorre um grande aquecimento no sistema fazendo com que seja necessária a presença de um sistema de refrigeração via água ou outro mecanismo eficaz.

<span id="page-30-1"></span>
$$
v = \sqrt{\frac{2eU_{HV}}{m}}\tag{3.2}
$$

Há dois mecanismos de geração de Raios X:

1. Geração por freamento (Bremsstrahlung)

Neste caso, observa-se um espectro contínuo de energias. O processo corre quando uma pequena porcentagem dos el´etrons interagem coulombianamente com os átomos do material do alvo e, como consequência, há uma significativa redução de velocidade e emissão de radiação eletromagnética. A energia da radiação emitida pode variar desde intensidades mínimas até o valor máximo correspondente à energia cinética do elétron antes da interação com o alvo. O gráfico da figura [3.4](#page-30-0) apresenta o número relativo de fótons em função do comprimento de onda para diferente valores de alta tens˜ao nos p´olos do tubo. Também está representado o mecanismo de geração de radiação via Bremsstrahlung.

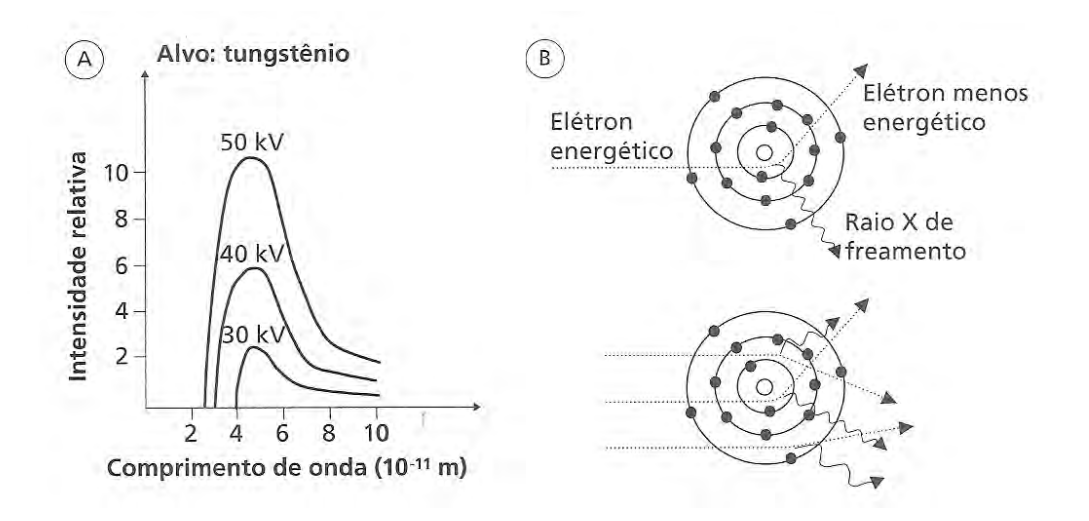

<span id="page-30-0"></span>Figura 3.4: Espectro contínuo e processo de emissão de radiação por freamento [\[8\]](#page-81-9)

2. Geração de Raios X característicos (fluorescência)

Para este tipo de radiação o espectro não é contínuo, apresentando picos bem definidos. A figura [3.5](#page-31-0) apresenta o espectro de raios oriundos de dois tubos, um de molibdênio e outro de tungstênio. O pico  $K_\beta$  antecede o  $K_\alpha$  pois o gráfico está apresentado em função do comprimento de onda. Também está representado o mecanismo de geração dos raios x característicos, cuja descoberta deu à Charles Grower Barkla o Prêmio Nobel de Física em 1917.

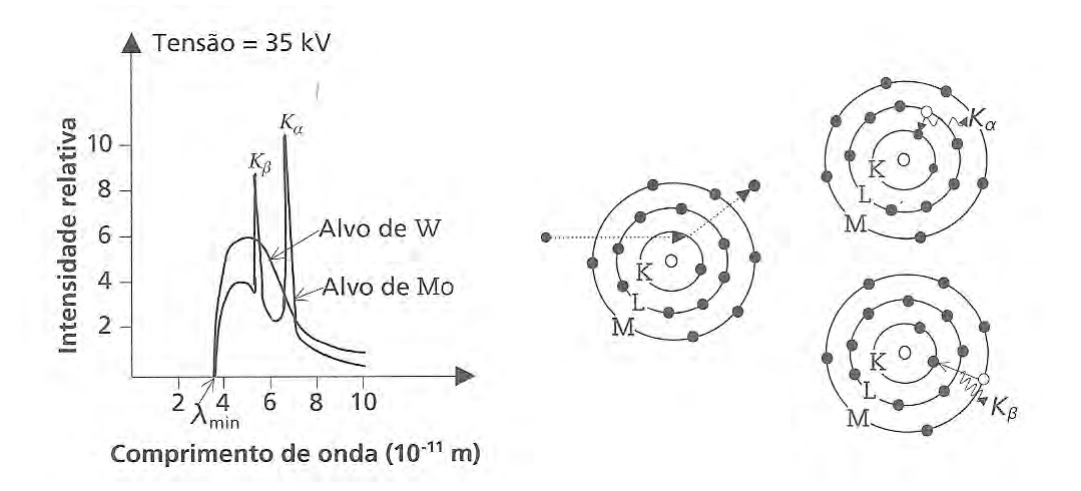

<span id="page-31-0"></span>Figura 3.5: Espectro não contínuo e processo de emissão de Raios X característico [\[8\]](#page-81-9)

Tal processo está associado à emissão de radiação x, com energia da ordem de keV, devido à transição de elétrons entre camadas mais internas de um átomo. O mecanismo pode ocorrer quando, por exemplo, um el´etron acelerado do tubo interage com o alvo arrancando um elétron da camada mais interna, K. Consequentemente, outro elétron de uma camada mais externa, a L por exemplo, ocupa a vacância da camada K. Outro elétron mais externo ocupa a camada L e assim por diante. No gráfico da figura [3.5](#page-31-0) pode-se observar a sobreposição dos espectros devido aos fenômenos de Bremsstrahlung (traço contínuo) e por Raios X característicos (picos bem definidos). No exemplo dado, a energia do fóton incidente deve ser no mínimo igual à da energia de ligação da camada K. A energia dos Raios X característico emitido está relacionada com a diferença de energias entre as camadas K e L:

$$
E_{RX} = E_L - E_K \tag{3.3}
$$

#### <span id="page-32-2"></span><span id="page-32-0"></span>3.3 Atenuação da radiação na matéria

Um feixe de radiação ao penetrar em um determinado material tem a sua intensidade reduzida de acordo com a distância percorrida. Posicionando-se um PMT acoplado à um cintilador, frente a uma fonte de radiação, é possível observar a detecção de uma determinada intensidade de radiação exatamente igual à emitida pela fonte para aquela região do detector. Inserindo-se placas de chumbo, de espessura  $\Delta x$ , entre a fonte e a válvula multiplicadora, a intensidade da radiação observada é tão menor quanto maior for o número de placas inseridas. O mesmo comportamento ocorre substituindo-se a fonte de radiação ionizante por uma lâmpada incandescente, as placas de chumbo por um material translúcido como acrílico e o PMT por um luxímetro. De uma maneira ou de outra é possível verificar experimentalmente que o percentual de atenuação em função da distância não tem um comportamento linear e, sim exponencial.

<span id="page-32-1"></span>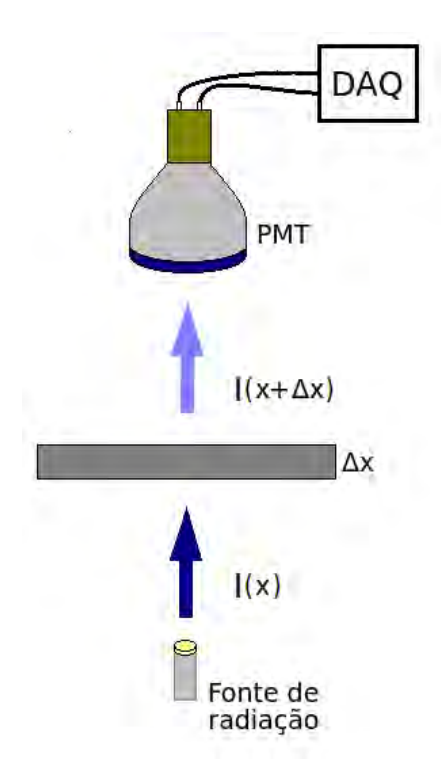

Figura 3.6: Esquema experimental para estudo da atenuação

Para uma análise deste fenômeno, voltada para a compreensão da técnica da  $\mu$ CT, é preciso considerar a utilização de uma fonte de Raios X monoenergético, um detector apropriado para esta faixa de energia e placas de um material com distribuição homogênea de coeficiente de atenuação. Desta maneira, após os fótons percorrerem uma determinada distância  $\Delta x$  do material, a intensidade original da radiação é reduzida por um fator  $\mu I(x)\Delta x$  [\[9\]](#page-81-10):

<span id="page-33-1"></span>
$$
I(x + \Delta x) = I(x) - \mu I(x) \Delta x \tag{3.4}
$$

Reorganizando os termos:

$$
\frac{I(x + \Delta x) - I(x)}{\Delta x} = -\mu I(x)
$$
\n(3.5)

Em um comportamento infinitesimal, quando  $\Delta x$  tende a zero, obtém-se a equação diferencial:

$$
\frac{dI}{dx} = -\mu I(x) \tag{3.6}
$$

A solução, utilizando-se a condição de contorno  $I(0) = I_0$ , é dada por:

$$
\int \frac{dI}{dx} = -\mu \int I(x) \tag{3.7}
$$

$$
I(x) = e^{-\mu x + C} \tag{3.8}
$$

<span id="page-33-0"></span>
$$
I(x) = I_0 e^{-\mu x} \tag{3.9}
$$

Essa é a relação matemática que descreve a lei de Lambert–Beer.

O coeficiente de atenuação pode ser descrito em função da densidade do material  $(\rho)$ , do número de Avogadro  $(N_A)$ , da massa atômica  $(A)$ , e da seção de choque total do fóton  $(\sigma_{TOTAL})$  [\[9\]](#page-81-10):

$$
\mu = \frac{\rho N_A}{A} \sigma_{TOTAL} \tag{3.10}
$$

A figura [3.7](#page-34-0) apresenta os fatores que contribuem para uma maior ou menor atenuação da radiação em materiais.

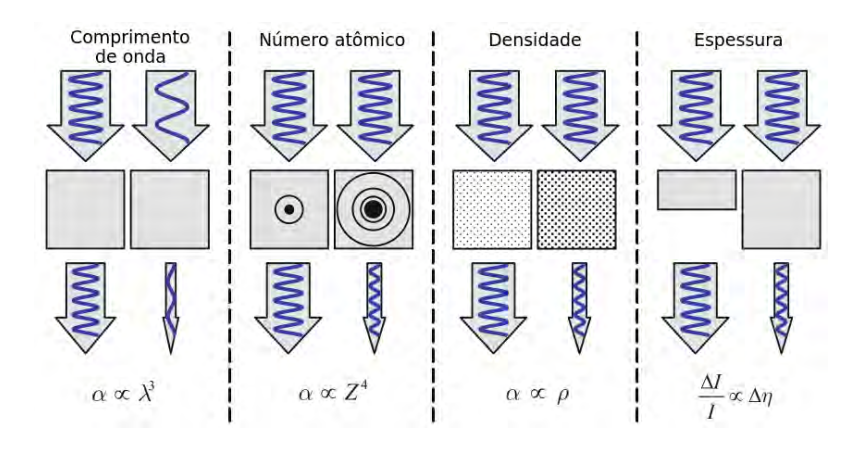

<span id="page-34-0"></span>Figura 3.7: Fatores que influenciam no mecanismo de atenuação da radiação na matéria [\[9\]](#page-81-10)

Uma ampliação do tratamento analítico para a lei de Lambert–Beer pode ser obtido ao se considerar que o material entre a fonte o detector possua diferentes níveis de coeficientes de atenuação, conforme apresentado na figura [3.8:](#page-34-1)

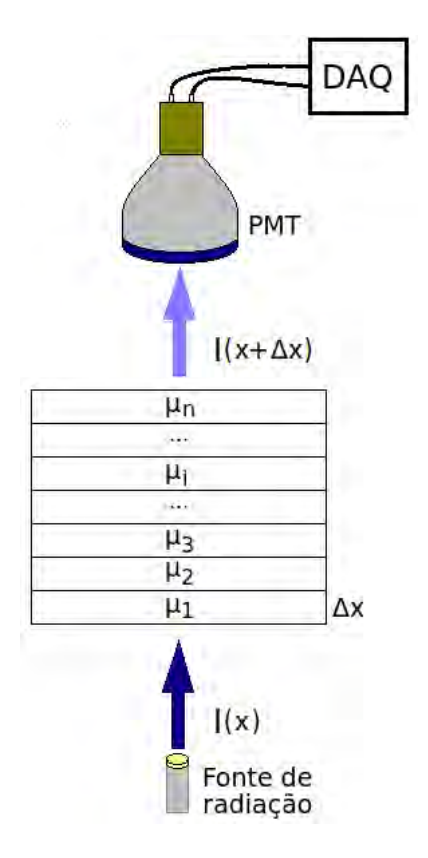

<span id="page-34-1"></span>Figura 3.8: Atenuação da radiação em um material com diferentes coeficientes

<span id="page-35-2"></span>A equação [3.9](#page-33-0) só se aplica quando o material que gera a atenuação possui valor de  $\mu$  constante. Caso haja variação deste parâmetro na estrutura do corpo a equação [3.4](#page-33-1) pode ser extrapolada para:

$$
I_n = I_0(1 - \mu_1 \Delta x)(1 - \mu_2 \Delta x)(1 - \mu_3 \Delta x) \cdots (1 - \mu_n \Delta x)
$$
 (3.11)

Interpretando esta sequência como uma expansão de Taylor para a função exponencial  $[9]$  obtém-se:

$$
I(x) = I_0 e^{-\sum_{i=1}^n \mu_i x}
$$
\n(3.12)

Por fim, tem-se a seguinte relação para os casos de atenuação da radiação em meios não uniformes quanto ao coeficiente linear de atenuação:

$$
I(x) = I_0 e^{-\int \mu_x dx} \tag{3.13}
$$

#### <span id="page-35-0"></span>3.4 Tecnologia CMOS

Um transistor de efeito de campo do tipo MOSFET (Metal Oxide Semiconductor Field Effect Transistor) pode ser formado por canais p e n no mesmo subs-trato. Esta composição, apresentada na figura [3.9,](#page-35-1) permite a obtenção de uma estrutura denominada CMOS (*Complementary Metal Oxide Semicondutor*) [\[10\]](#page-81-11), ideal para o desenvolvimento de circuitos eletrônicos capazes de implementar relevantes ferramentas de lógica digital como portas lógicas, flip-flops, microcontroladores e memórias. As principais características de um CMOS são a alta impedância de entrada, baixo ruído, amplificação independente, rápido chaveamento, reduzido consumo de potência e a possibilidade de desenvolvimento de circuitos variados, com pequenas dimensões e aplicações em inúmeras áreas tecnológicas.

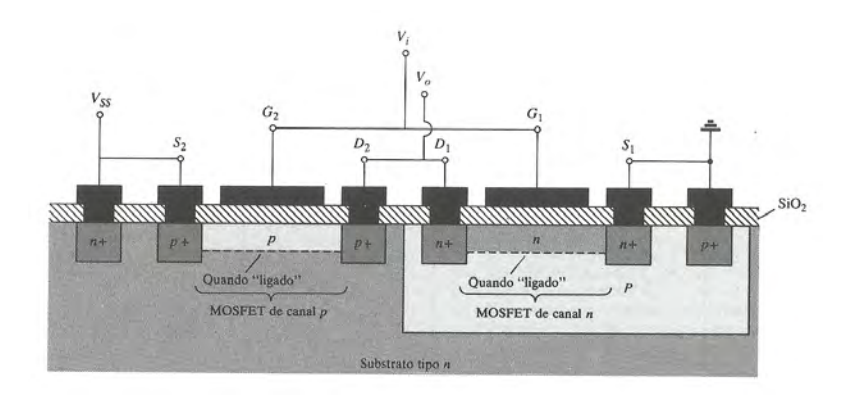

<span id="page-35-1"></span>Figura 3.9: Estrutura de um CMOS com canais p e n no mesmo substrato [\[10\]](#page-81-11)

A tecnologia CMOS foi patenteada em 1963 por Frank Wanlass. Inicialmente
não houve boa aceitação nas linhas de desenvolvimento por apresentar custos elevados e uma relativa complexidade de produção. Sensores infravermelhos foram as primeiras aplicações a utilizarem a tecnologia CMOS. Entretanto, quando comparados com os j´a populares sistemas que faziam uso da tecnologia dos dispositivos de carga acoplada (CCD), os sistemas baseados em CMOS n˜ao mostravam-se competitivos. Esse cenário começou a mudar em meados da década de 80 e, atualmente, a tecnologia CMOS é amplamente empregada em um vasto número de aplicações, em circuitos eletrônicos como, por exemplo, nos atuais sensores das câmeras fotográficas e dos smartphones.

Assim como as câmeras CCD, os dispositivos CMOS também são de carga aco-plada. A figura [3.10](#page-36-0) apresenta as principais diferenças entre estas tecnologias. Como destaque tem-se o fato dos detectores CMOS possuírem amplificadores independentes em cada pixel, denominados Active Pixel Sensor (APS). Nestas estruturas ocorre conversão de carga em níveis de tensão. O sinal não é transferido de pixel por pixel como nas CCD's. Ocorre um processo de multiplexação e toda informação é levada a um barramento comum. Os sensores do tipo CCD utilizam apenas o silício em sua composição. Diferentemente, os CMOS permitem o processo de hibridização de materiais. Como consequência isso permite a aplicação na detecção de radiações fora do espectro visível.

|                      | CCD                                                                               | <b>CMOS</b>                                                                                                    |  |
|----------------------|-----------------------------------------------------------------------------------|----------------------------------------------------------------------------------------------------|--|
| Pixel                | Fotodiodo                                                                         | Fotodiodo<br>Amplificador                                                                                                    |  |
|                      | Geração e integração de carga                                                     | Geração, integração de carga e<br>conversão de carga em níveis de tensão                                                                                           |  |
| Leitura<br>da Matriz | Transferência de carga<br>de pixel para pixel                                     | Multiplexação dos níveis<br>de tensão dos pixels;<br>Conexão sucessiva de<br>amplificadores<br>ao barramento comum                                                 |  |
| Saída<br>do sensor   | Amplificadores de saída realizam<br>a conversão de carga para<br>níveis de tensão | Diversas possibilidades:<br>- Nenhum circuito adicional<br>(saída analógica)<br>- Adição de amplificadores<br>(saída analógica)<br>- Conversão A/D (saída digital) |  |

<span id="page-36-0"></span>Figura 3.10: Comparação entre as tecnologias de sensores CMOS e CCD [\[11\]](#page-82-0)

A figura [3.11](#page-37-0) apresenta algumas alternativas de conex˜oes a serem implementadas na saída de um CMOS. Objetivando-se a utilização desta tecnologia na detecção de imagens, é viável a conexão de amplificadores, *clocks* e conversores analógicos digitais.

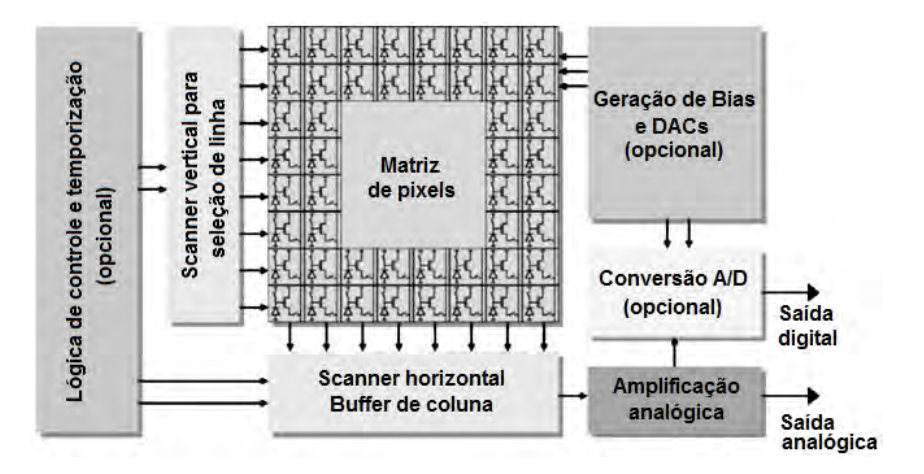

<span id="page-37-0"></span>Figura 3.11: Diagrama de blocos de conexões com um sensor do tipo CMOS [\[11\]](#page-82-0)

## 3.5 Detectores tipo Flat Panel

Os mecanismos de detecção dos Raios X sofreram um processo de evolução semelhante, em parte, aos da fotografia. Assim como os filmes da câmeras analógicas foram substituídos pelos sensores tipo CCD e CMOS das máquinas fotográficas digitais, os filmes radiográficos e os sistemas que utilizam *imaging plates* vem sendo, aos poucos, quando justificável e para algumas aplicações, substituídos por detectores com saída digital tais como os *flat panels*. A figura [3.12](#page-38-0) apresenta um exemplo de modelo comercial de um detector de área larga do tipo *flat panel*. Esta tecnologia tem como principais características a portabilidade, o fato de gerarem imagens em tempo real, sem necessidade do processo de revelação, com boa resolução e rapidez.

Em um *flat panel*, o processo de detecção pode ser de dois tipos:

• Conversão direta: Ocorre conversão direta de Raios X em carga elétrica. O detector é composto por uma fina camada fotocondutora de selênio amorfo  $(a-Se)$ . O sinal analógico é coletado por eletrodos, armazenado em capacitores e enviados para a etapa de processamento através de diodos ou transístores de filmes finos.

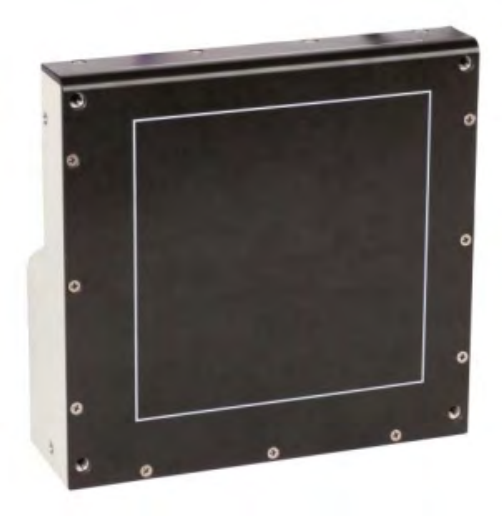

Figura 3.12: Exemplo de um detector tipo flat panel [\[12\]](#page-82-1)

<span id="page-38-0"></span>• Conversão indireta: Ocorre conversão de radiação X em luz e, posteriormente em carga. A camada mais externa do detector é composta por uma camada de gadolíneo ou fósforo em contato direto com a matriz de pixels. A detecção  $\acute{\text{e}}$  realizada por um conjunto ordenado de fotodiodos de silício amorfo. O sinal analógico é armazenado no próprio pixel e enviado para o processamento de maneira idêntica ao dos sistemas de conversão direta.

A figura [3.13](#page-38-1) apresenta um esquema com os dois mecanismos de detecção da radiação em flat panels:

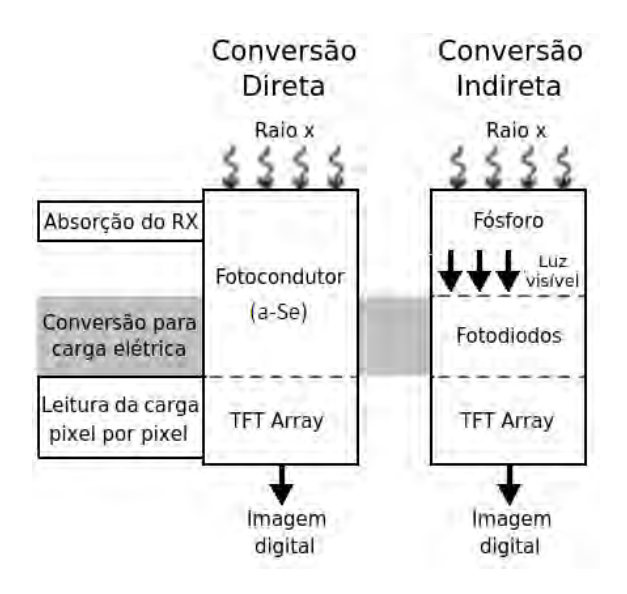

<span id="page-38-1"></span>Figura 3.13: Modos de detecção de Raios X em *flat panels* [\[13\]](#page-82-2)

### 3.6 Microtomografia Computadorizada

A microtomografia computadorizada é uma técnica similar à tradicional tomografia. Uma primeira diferença entre as duas metodologias concentra-se no fato de na  $\mu$ CT, como apresentado na figura [3.14,](#page-39-0) a fonte e o detector permanecem fixos enquanto a amostra é rotacionada em torno do próprio eixo sem sofrer translação. Há também a possibilidade de se manter a amostra fixa e rotacionar o sistema fontedetector. Trata-se de uma técnica em que um sistema de aquisição de dados  $(DAQ)$  $\acute{e}$  responsável por adquirir imagens radiográficas a cada passo angular da amostra determinado pelo sistema de controle (CTRL). As projeções bidimensionais adquiridas compõem o conjunto de dados que, posteriormente, será utilizado no processo de reconstrução microtomográfica. O resultado final são imagens processadas que, com a utilização de *softwares* específicos, fornecem uma visualização tridimensional da amostra, permitindo ao usuário a realização de análises qualitativas (visual) e quantitativas (medidas) das estruturas externas e internas do objeto investigado.

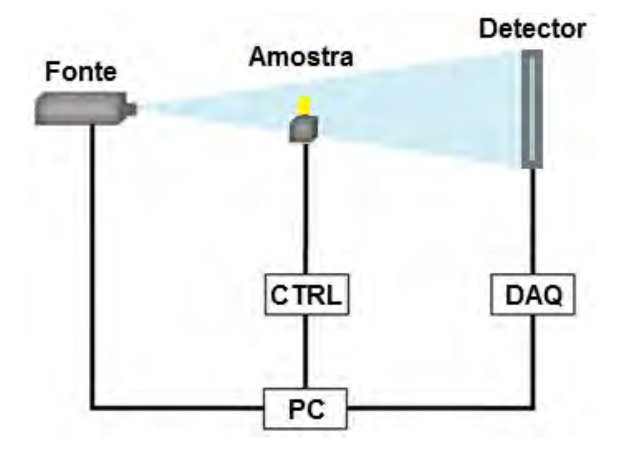

<span id="page-39-0"></span>Figura 3.14: Estrutura básica de um sistema microtomográfico tradicional

Os sistemas de  $\mu$ CT tem dimensões reduzidas quando comparados aos similares tomógrafos de feixe cônicos. Oferecem, portanto, a vantagem da relativa portabilidade. Do ponto de vista dos custos, os microtomógrafos são mais acessíveis que os tomógrafos clínicos. [\[9\]](#page-81-0)

As fontes de Raios X utilizadas devem possuir tamanho focal reduzido (microfocus) e o elemento básico do detector também deve ser o menor possível. Esta combinação é um dos principais fatores que contribuem para a obtenção de uma ima-gem com boa resolução espacial[\[9\]](#page-81-0). Um bom controle de posicionamento e rotação também é uma variável importante neste processo. As resoluções obtidas em equipamentos de  $\mu$ CT são, em geral, da ordem de micrômetros. A literatura já apresenta sistemas capazes de fornecer resultados com resolução de nanômetros [\[21\]](#page-82-3). A figura [3.15](#page-40-0) mostra a diferença na resolução entre um sistema de menor e maior tamanho focal, quando um dente de 200.000 anos, de um homem de Neanderthal, foi investigado com um sistema microtomográfico (imagem à esquerda) e com um sistema tomográfico (imagem à direita).

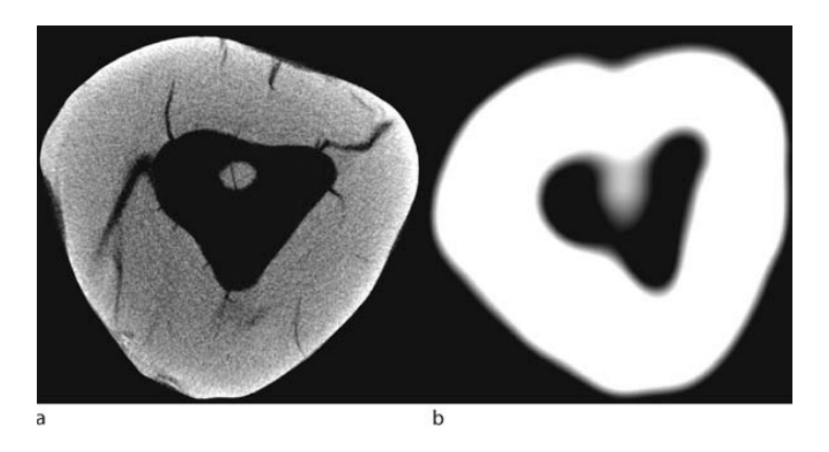

<span id="page-40-0"></span>Figura 3.15: Microtomografia (imagem "a") e tomografia (imagem "b") de um dente de um homem de Neanderthal [\[9\]](#page-81-0)

# Capítulo 4

# Metodologia

As atividades de pesquisa ora apresentadas estão concentradas na área da instrumentação científica. Trata-se, portanto, de um conjunto de estudos e ações de desenvolvimento e conexões de *software* e hardware, dedicados ou comerciais, visando a criação de um sistema capaz de implementar a técnica da  $\mu$ CT. Neste capítulo serão descritos os materiais, procedimentos e técnicas utilizadas a fim de alcançar o objetivo proposto na seção [1.1.](#page-17-0)

De uma maneira geral, o projeto de um sistema microtomográfico pode ser dividido nos seguintes elementos nodais:

- 1. Fonte de radiação;
- 2. Subsistema de detecção;
- 3. Subsistema de controle eletromecânico;
- 4. Subsistema computacional.

Muitos outros elementos compõem a estrutura de um microtomógrafo comercial. Entretanto, com os itens supracitados é possível implementar o processo de investigação de uma amostra através da técnica escolhida.

A figura [4.20](#page-56-0) apresenta a lógica de funcionamento do sistema proposto. Uma radiografia digital é gerada após a detecção da radiação emitida pela fonte de Raios X. O arquivo correspondente à uma projeção é armazenado no computador e a amostra em análise é rotacionada em um passo. Se o número de passos dados desde o início do processo ( $N_{\text{Atual}}$ ) for menor que o número de passos totais ( $N_{\text{Total}}$ ) necessários para a rotação programada, o processo de aquisição é reiniciado até que toda a variação angular pré-definida seja executada.

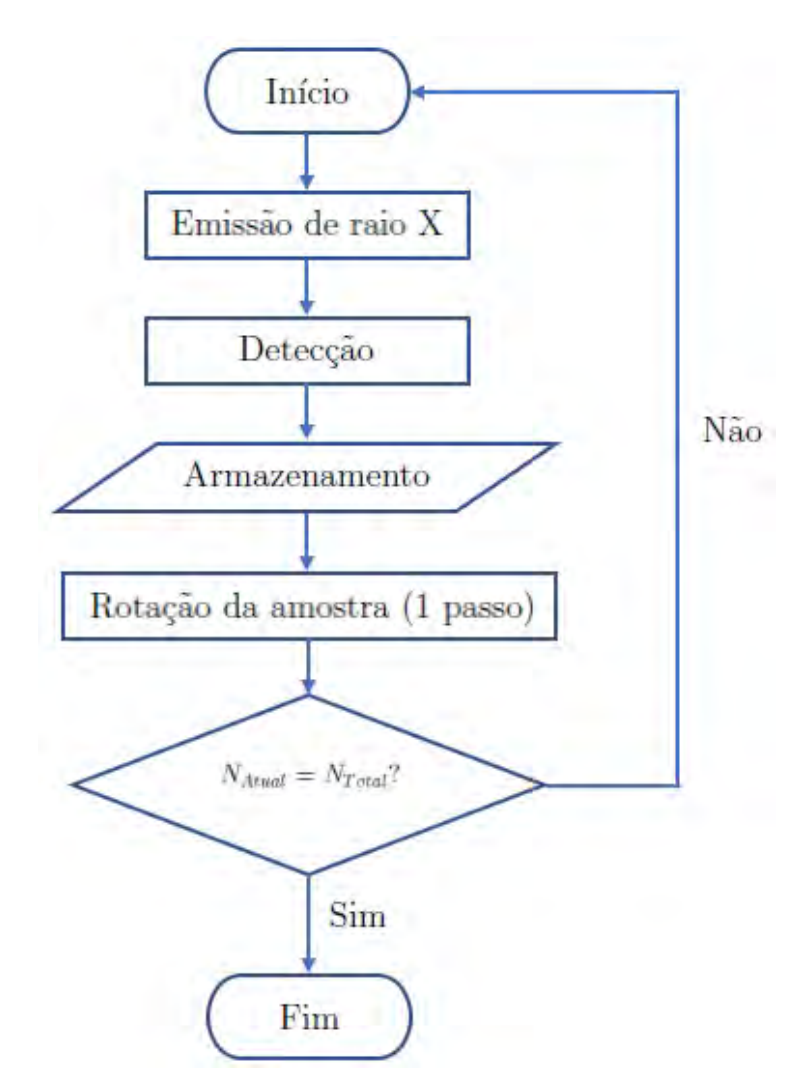

Figura 4.1: Metodologia de funcionamento do microtomógrafo desenvolvido

# <span id="page-43-1"></span>4.1 Fonte de Raios X

Utilizou-se a fonte Mini-X [\[31\]](#page-83-0) da fabricante Amptek, apresentada na figura [4.2,](#page-43-0) originalmente desenvolvida para aplicações de fluorescência de Raios X. Trata-se de um equipamento portátil, leve, refrigerado a ar e que pode ser ligado diretamente na rede elétrica con tensões de 127 V ou 220 V.

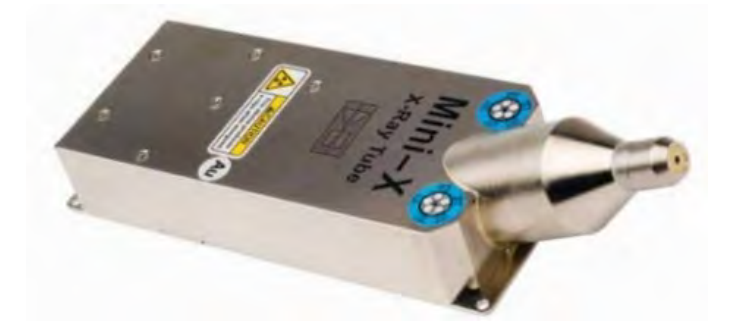

Figura 4.2: Fonte de Raios X modelo MiniX da fabricante Amptek [\[14\]](#page-82-4)

<span id="page-43-0"></span>A potência máxima dissipada pela fonte é de 4W. A relação entre a alta tensão e corrente no tubo é dada pelo gráfico a seguir:

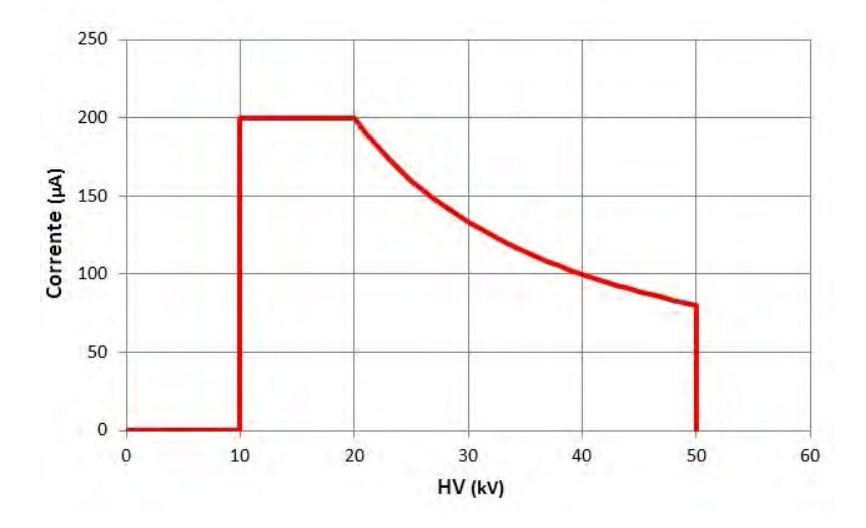

Figura 4.3: Relação entre alta tensão e corrente aplicadas à fonte de Raios X utilizada [\[14\]](#page-82-4)

A seguir estão destacadas as principais características da fonte utilizada:

- Alvo de prata com espessura de 0,75  $\mu$ m;
- 2 mm de tamanho focal;
- $\bullet$  Feixe cônico com 120 $^{\circ}$  de ângulo de abertura;
- Janela de berílio com espessura de 127  $\mu$ m;
- Controle e comunicação via USB;
- Baixo consumo de potência;
- 360 g de massa;
- 12  $V_{DC}$  de tensão de entrada;
- Taxa de dose de 1 Sv/h (30 cm, 50 kV e 80  $\mu$ A).

# 4.2 Subsistema de detecção

Para implementar o desenvolvimento do microtomógrafo proposto optou-se por um detector tipo *flat panel* originalmente desenvolvido para utilização na área de radiologia odontológica. A seguir estão descritas as principais características do sensor.

#### 4.2.1 Flat panel FONA CDRelite

O detector apresentado na figura [4.4](#page-44-0) é um *flat panel* de pequenas dimensões baseado na tecnologia CMOS APS.

<span id="page-44-0"></span>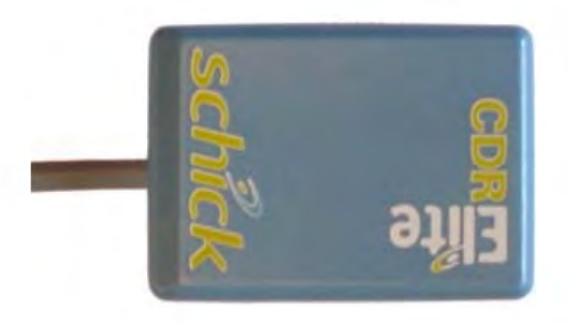

Figura 4.4: Detector FONA CDRelite [\[15\]](#page-82-5)

A figura [4.5](#page-45-0) apresenta um exemplo de radiografia obtida com este modelo de flat panel:

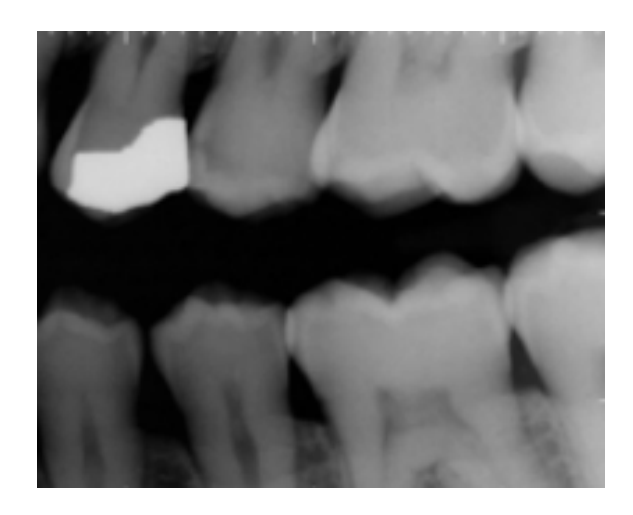

Figura 4.5: Radiografia obtida com o detector FONA CDRelite [\[15\]](#page-82-5)

<span id="page-45-0"></span>

| Dimensões                    | $30 \text{ mm} \times 43 \text{ mm}$   |
|------------------------------|----------------------------------------|
| Dimensões da região sensível | $26 \text{ mm} \times 36.5 \text{ mm}$ |
| Resolução                    | $30 \ \mu m$                           |
| Tamanho do pixel             | $\overline{18,5} \ \mu m$              |
| Relação sinal ruído          | 120:1                                  |
| Comunicação                  | Via USB                                |
| Tensão de operação           | $5V_{DC}$ , via USB                    |
| Corrente de operação         | $500 \text{ mA}$                       |
| Potência consumida           | $1,25 \text{ W}$                       |
| Massa                        | 50 g                                   |
|                              |                                        |

A tabela [4.1](#page-45-1) apresenta as principais características do detector:

<span id="page-45-1"></span>Tabela 4.1: Características do detector CDRelite

A figura [4.6](#page-45-2) mostra a estrutura completa do sistema de aquisição utilizado no microtomógrafo desenvolvido. Estão destacados o sensor (item 1), o cabo de conexão (item 2), o módulo eletrônico de aquisição (item 3) e o cabo USB com os conectores "B"e "A"(itens 4 e 5, respectivamente).

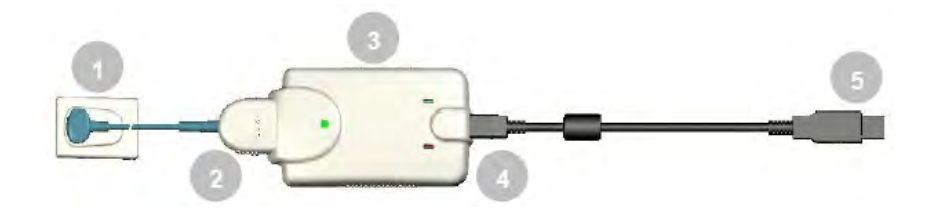

<span id="page-45-2"></span>Figura 4.6: Estrutura do sistema de aquisição de dados utilizado [\[15\]](#page-82-5)

## 4.3 Magnificação

Ao se microtomografar uma amostra esférica, de diâmetro  $d_A$  conhecido, posicionada a uma distância x de um *flat panel*, obtém-se uma reconstrução volumétrica de diâmetro  $d_I$ , onde  $d_I > d_A$ . Este aumento percentual é denominado magnificação. Quanto maior for a distância entre a amostra e o detector maior será o fator de magnificação M determinado pela relação [4.1.](#page-46-0) Para esta análise, como aproximação, considerou-se o feixe de radiação tendo geometria cônica.

<span id="page-46-0"></span>
$$
M(\%) = \frac{(d_I - d_A)}{d_A} \cdot 100 \tag{4.1}
$$

Para a investigação do fator de magnificação do sistema foram realizadas microtomografias de uma pequena esfera de diâmetro conhecido posicionada frente ao detector. Para cada arranjo foi feita a reconstrução e, através de análises quantitativas, foi determinado o diâmetro da esfera reconstruída. Este procedimento foi realizado para diferentes valores de distância entre a amostra e o detector. O gráfico da figura [4.8](#page-47-0) apresenta este processo de caracterização para uma esfera de aço de diâmetro  $d_A = 11,90$  mm.

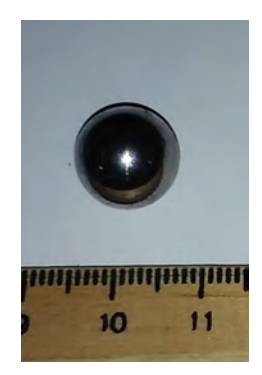

Figura 4.7: Esfera de aço utilizada como parâmetro no processo de validação dos sistema

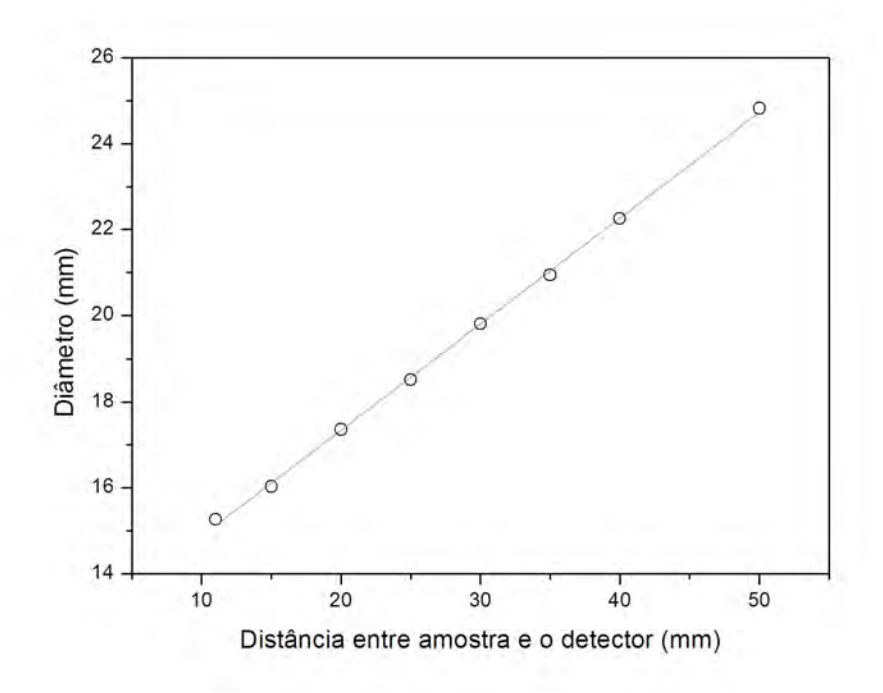

<span id="page-47-0"></span>Figura 4.8: Variação do diâmetro experimental de uma esfera em função de sua distância ao detector

O gráfico da figura [4.9](#page-47-1) apresenta a curva de magnificação linear do sistema:

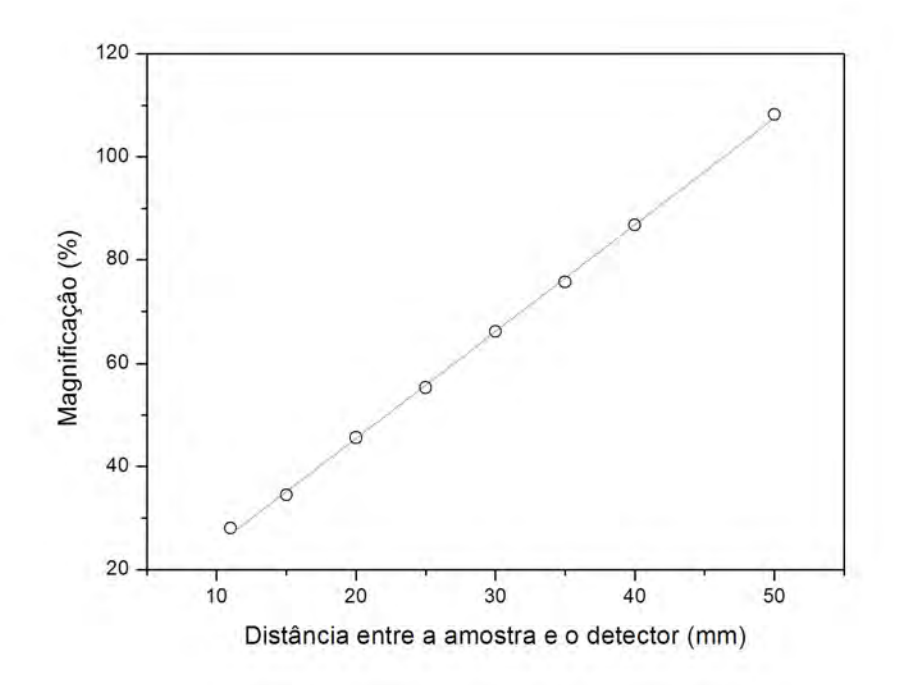

<span id="page-47-1"></span>Figura 4.9: Curva de magnificação linear do sistema

Para o estudo da magnificação volumétrica foram utilizadas as mesmas reconstruções obtidas para o caso linear, desta vez relacionando o volume obtido experimentalmente em cada um dos pontos com a respectiva distância até o detector, como pode ser observado no gráfico [4.10:](#page-48-0)

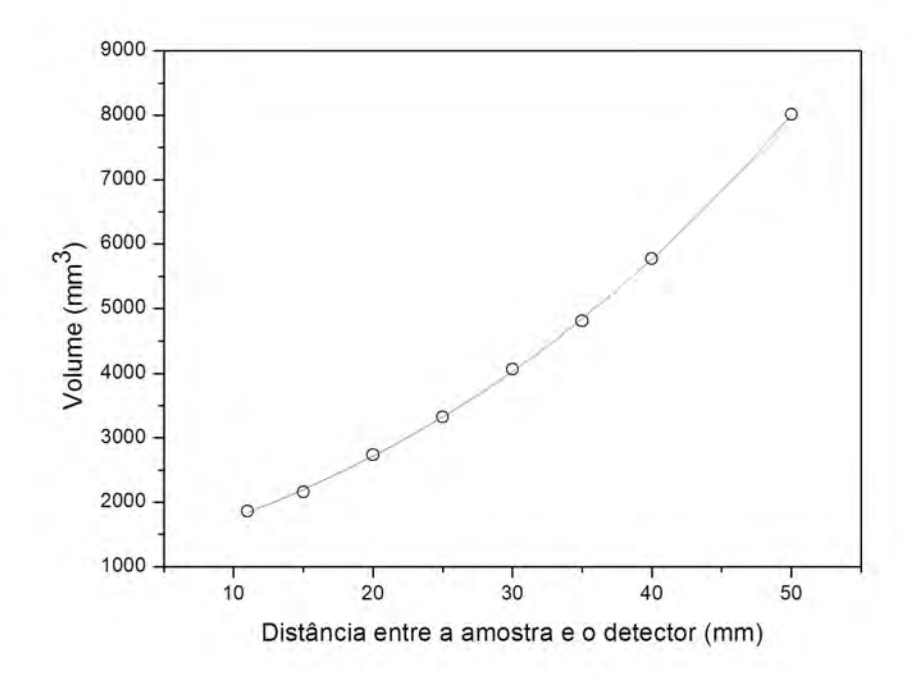

<span id="page-48-0"></span>Figura 4.10: Volume da esfera em função da distância entre a amostra e o detector

O fator de magnificação volumétrica do sistema microtomográfico em função da distância da amostra até o detector é dado pelo ajuste do gráfico da figura [4.11:](#page-49-0)

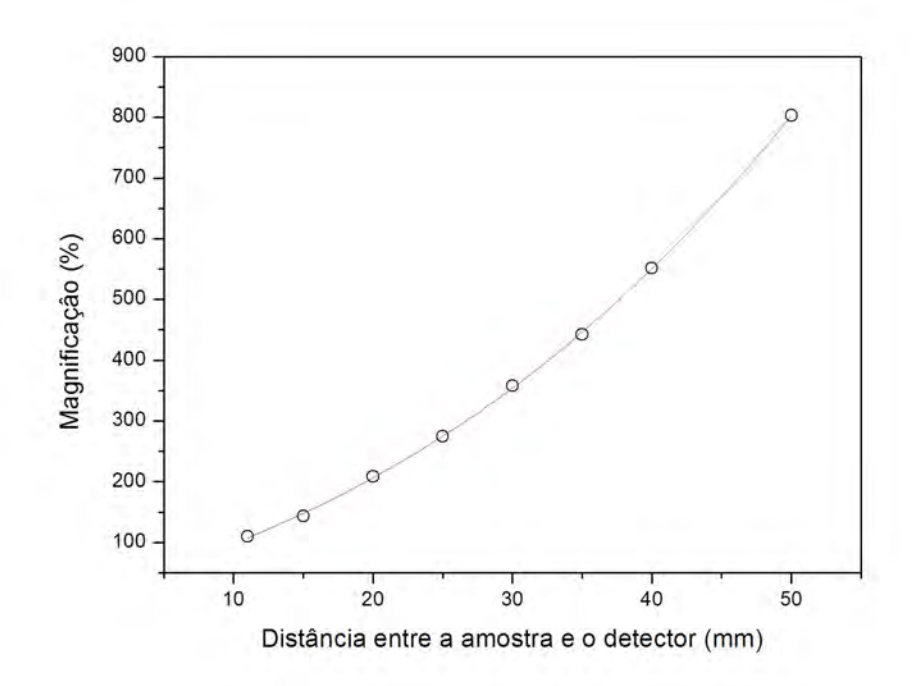

<span id="page-49-0"></span>Figura 4.11: Magnificação volumétrica do sistema em função da distância entre a amostra e o detector

#### 4.4 Subsistema de controle eletromecânico

Em um sistema de  $\mu$ CT o mecanismo de rotação da amostra é um dos responsáveis pela obtenção do número de projeções necessárias para a implementação da etapa de reconstrução. Há interessantes opções comerciais, voltadas para áreas como a instrumentação industrial e a robótica, que podem ser utilizados em um sistema de aquisição e controle como o proposto. Entretanto, o alto custo de muitas destas opções não está de acordo com a característica de baixo custo proposta. Uma solução para este impasse é o desenvolvimento de um subsistema de controle eletromecânico cujas principais características sejam o custo reduzido, a simplicidade eletrônica e a estabilidade no controle dos atuadores.

O detector utilizado n˜ao foi programado para receber, do ponto de vista temporal, longas doses de radiação. Por ter sido desenvolvido para aplicações odontológicas, o funcionamento do sensor consiste em iniciar o processo de aquisição após receber um rápido fluxo de radiação, captar a imagem e voltar ao modo de espera até que um novo pulso de radiação interaja com o sistema de detecção. Não há, especificamente para este sensor comercial, possibilidade de controle, via software, do início e fim da aquisição, bem como também não há acesso para alteração da janela temporal de tomada de dados. Como solução, incorporou-se ao subsistema um mecanismo de controle mecânico do tempo de exposição da amostra e do detector à radiação emitida pela fonte de Raios X. Um dispositivo é similar a um *shutter* e foi desenvolvido com a fixação de uma pequena folha retangular de chumbo ao eixo de um servo motor. Com o controle da variação angular e temporal foi permitido obter a taxa ótima de exposição do sensor à radiação. A figura [4.12,](#page-50-0) apresenta uma vista superior de parte do subsistema eletromecânico proposto.

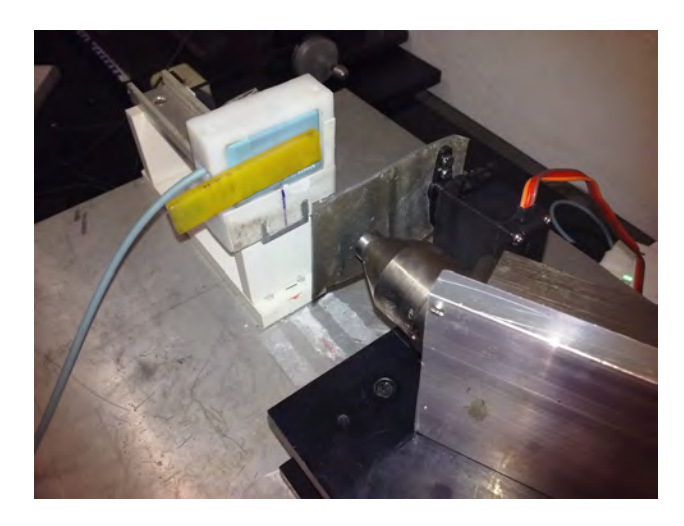

Figura 4.12: Sistema de controle do tempo de exposição do detector à radiação

#### <span id="page-50-0"></span>4.4.1 Plataforma Arduino

Parte considerável dos dispositivos eletroeletrônicos presentes no dia a dia utilizam os microcontroladores como elementos responsáveis pela execução de variadas tarefas, das mais simples como acender um led `as mais elaboradas como o controle, preciso, de sensores e atuadores. Na engenharia e na física experimental o cenário não é diferente: os microcontroladores são os elementos responsáveis pelo controle e aquisição de dados de diferentes tipos de detectores, conversores, sistemas de armazenamento de informações e amplificadores. Um microcontrolador é, de maneira simplificada, um circuito integrado com características de computador e microprocessador que pode ser programado e reprogramado para executar determinadas funções em um circuito ou sistema. Possui baixa potência, memória RAM e ROM, *clock* e funções de entrada e saída, dentre outras características.

Existem diversas alternativas comerciais de microcontroladores para utilização em pesquisa e ensino. Por mais de duas décadas os microcontroladores do tipo PIC vem sendo utilizados no desenvolvimento de projetos eletrônicos dedicados ou comerciais. Até hoje esta tecnologia continua sendo uma interessante opção de prototipagem e encontra-se em constante evolução. A partir de 2005 a plataforma Arduino [\[32\]](#page-83-1), apresentada na figura [4.13,](#page-51-0) surge como uma inovadora opção de desenvolvimento de sistemas de controle e aquisição de dados.

Há diferentes versões desta plataforma, sendo o modelo UNO, que contém o microcontrolador ATmega328, o mais barato e comumente utilizado. Suas principais

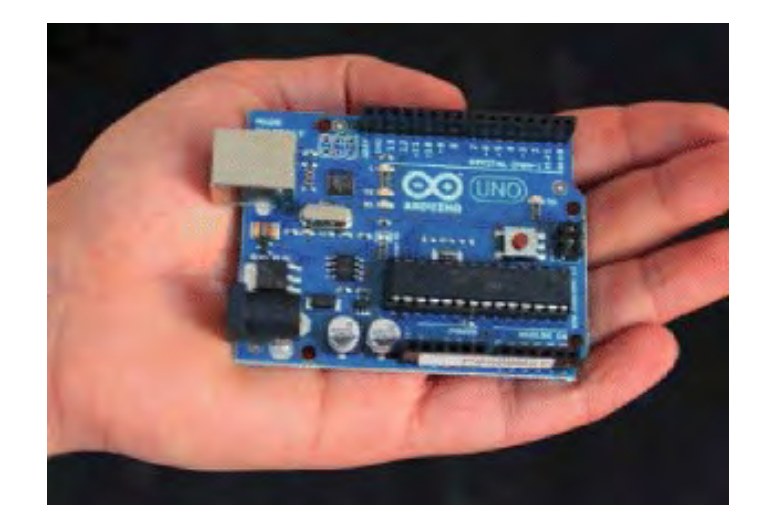

Figura 4.13: Plataforma Arduino em sua versão UNO [\[16\]](#page-82-6)

<span id="page-51-0"></span>características são o fato dela ser *open-source*, ter baixo custo, a facilidade das conexões eletrônicas, a programação amigável e a estabilidade eletrônica. Estes foram os fatores que, quando ponderados, levaram `a escolha da plataforma Arduino para o controle do sistema de motores do microtom´ografo desenvolvido.

A versão UNO utiliza conexão USB para alimentação e transferência de dados. Há também a possibilidade de fornecimento de DDP através de baterias, permitindo, desta maneira, a obtenção de um sistema portátil. A comunicação com os sensores e dispositivos de controle é realizada através de 14 pinos de entradas e saídas digitais  $(40 \text{ mA} \text{ por } pino)$  e seis entradas analógicas. Dispõe-se de um *clock* de 16 MHz, memória *flash* de 32 kB, 2 kB de SRAM e 1 KB de EPROM. O *software* utilizado para interfacear a plataforma Arduino é escrito em Java e baseado em Processing, podendo ser utilizado com os sistemas operacionais Windows, Linux e MAC. Nesta pesquisa utilizou-se o Windows j´a que alguns componentes comerciais do sistema de detecção apresentam esta limitação.

Diferente da família PIC, o microcontrolador modelo ATmega328, presente no Arduino, traz a vantagem de já ser pré-configurado com um bootloader que permite a reconfiguração do sistema com novos códigos, sem a necessidade de programadores externos. As principais características do modelo ATmega328 são a resolução de 8 bits e a alta performance com baixo consumo de energia.

#### 4.4.2 Motor de passo

Utilizou-se um motor de passo de baixo custo, apresentado na figura [4.14,](#page-52-0) comumente empregado no desenvolvimento de impressoras.

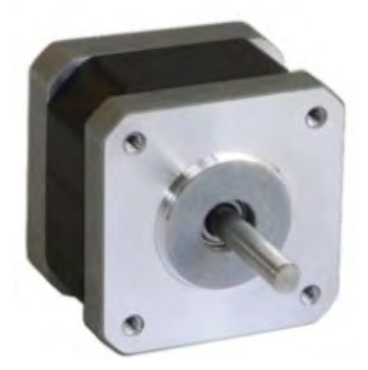

Figura 4.14: Motor de passo utilizado no sistema desenvolvido [\[17\]](#page-82-7)

Com 200 g de massa, o motor funciona com tensão contínua entre  $3 V e 20 V$ , com passo de 1,8<sup>°</sup> e acurácia de 5%. A seguir é apresentada a variação do torque em função do nível de rotação do eixo do motor:

<span id="page-52-0"></span>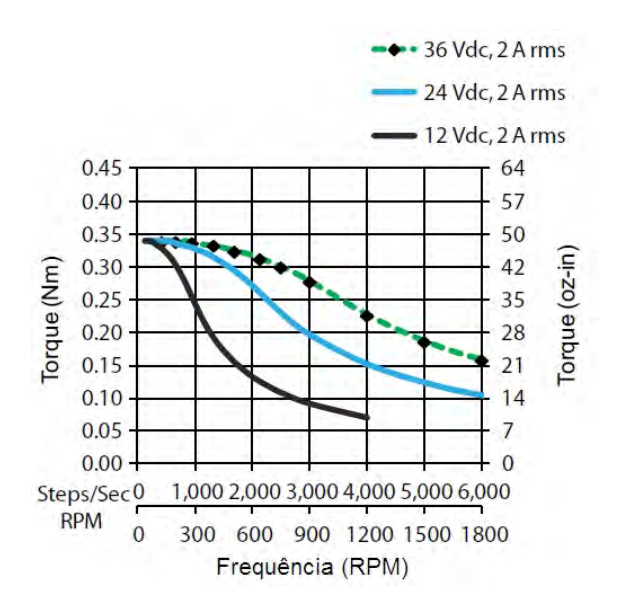

Figura 4.15: Torque em função da rotação do motor de passo NEMA 17 [\[17\]](#page-82-7)

# 4.4.3 Shield para controle do motores de passo e servo motores

Para controle do motor de passo utilizou-se um *shield* acoplado à plataforma Arduino com objetivo de atuar como uma ponte H. A Figura [4.16](#page-53-0) apresenta a opção comercial escolhida:

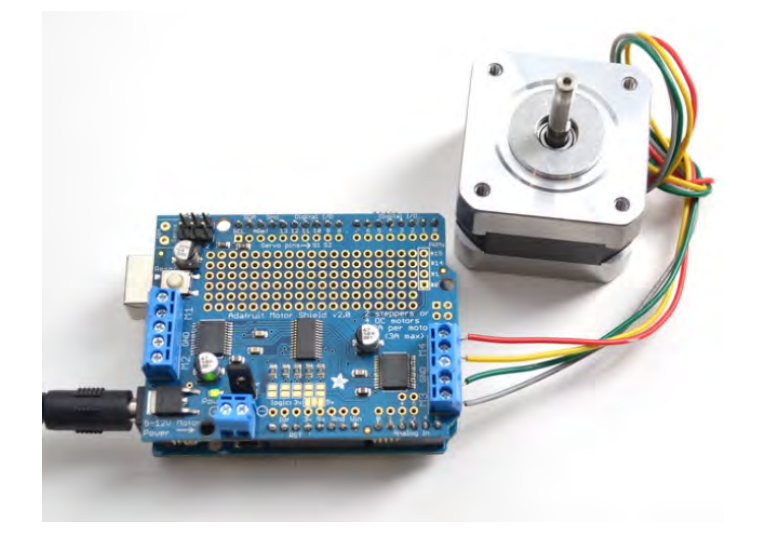

Figura 4.16: *Shield* utilizado no controle eletromecânico do sistema [\[18\]](#page-82-8)

<span id="page-53-0"></span>O controlador comercial motor shield L293D [\[18\]](#page-82-8) pode controlar 4 motores DC, 2 motores de passo ou 2 servos. Fornece uma tensão máxima de saída de 36 V, com  $600 \text{ mA}$  por canal. Através de um *software* dedicado é possível configurar o sentido da rotação e ajustar o motor para que sejam dados dois passos de cada vez, um, meio ou um quarto de passo.

## 4.5 Subsistema computacional

O detector CDRelite foi projetado para funcionar com sistema operacional Windows, tendo um comportamento tipo plug and play. Parte do controle do processo de aquisição do sistema foi implementado através do *software* Oris Win DG Suite [\[19\]](#page-82-9), mostrado na figura [4.17.](#page-54-0) Esta ferramenta permite ativar o detector, visualizar as imagens aquisitadas e salvá-las em um banco de dados, dentre outras funcionalidades.

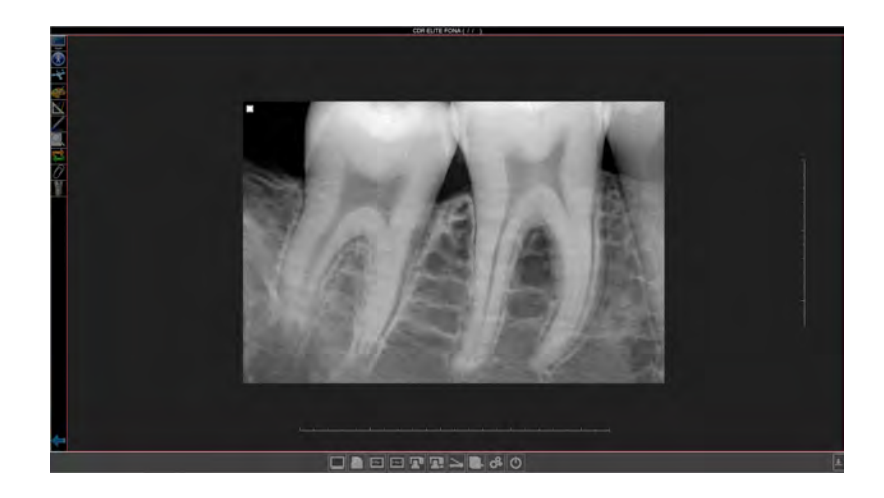

Figura 4.17: Software de controle e aquisição Oris Win DG Suite [\[19\]](#page-82-9)

<span id="page-54-0"></span>Já com o banco de imagens correspondente à excursão de 360<sup>o</sup> graus de rotação da amostra completo, a etapa seguinte foi a conversão das imagens adquiridas do padrão DICOM (RGB-32 bits) para TIF (grayscale-16 TIF). Tal processo foi realizado com o software livre ImageMagick [\[33\]](#page-83-2).

O processo de reconstrução microtomográfica foi implementado através do programa NRecon [\[20\]](#page-82-10), apresentado na figura [4.18](#page-54-1) e desenvolvido para implementar a reconstrução de imagens correspondentes à seções tomográficas obtidas com os sistemas da fabricante Brucker ou de outros sistemas que sigam as exigências descritas no manual de utilização do programa. Para tal, é utilizado como base o algorítmo FDK (Feldkamp-Davis-Kress) [\[25\]](#page-82-11). Com o programa é possível obter visualizações prévias, ajustar parâmetros como alinhamento, *smoothing*, correções devido ao fenômeno do endurecimento de feixe e reduzir transtornos como a presença de artefatos e anéis, dentre outras possibilidades.

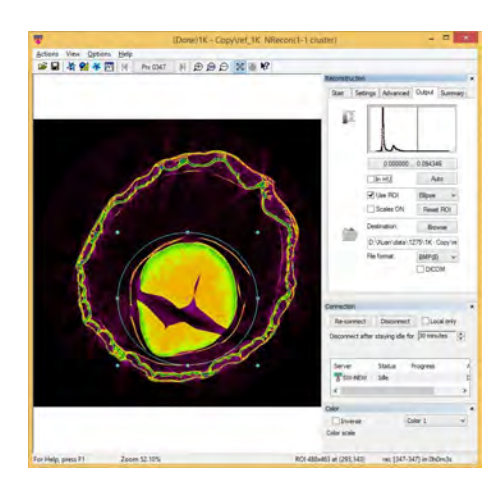

Figura 4.18: Software utilizado no processo de reconstrução tomográfica [\[20\]](#page-82-10)

<span id="page-54-1"></span>A figura [4.19](#page-55-0) ilustra o programa de controle da fonte de Raios X. Através dele é possível controlar os parâmetros de operação como corrente, tensão, início e inter $r$ upção do feixe.

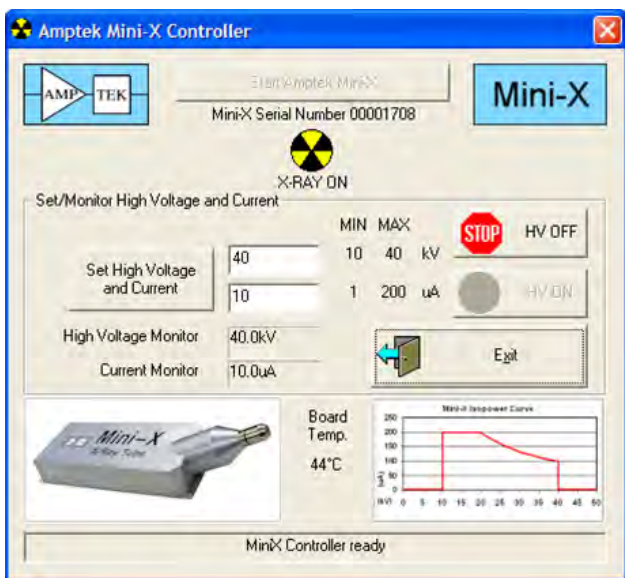

<span id="page-55-0"></span>Figura 4.19: Software de controle da fonte de Raios X [\[14\]](#page-82-4)

O fluxograma a seguir apresenta o funcionamento do subsitema de computação implementado no desenvolvimento do sistema de µCT proposto:

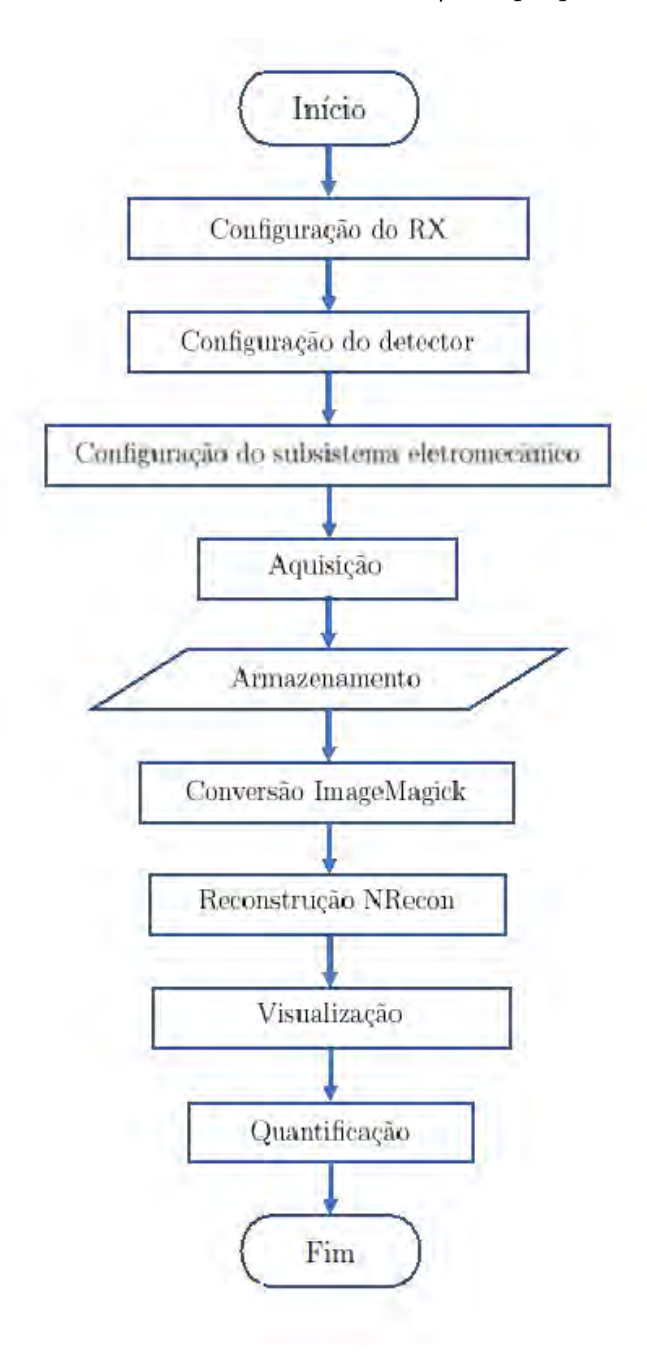

<span id="page-56-0"></span>Figura 4.20: Fluxograma de etapas do subsistema computacional

# Capítulo 5

# Resultados e Discussões

Neste capítulo são apresentados os principais resultados do desenvolvimento do microtomógrafo proposto, com destaque para a validação do sistema e para algumas aplicações em amostras biológicas, dentes e de outros materiais.

### 5.1 Subsistema de detecção

O subsistema de detecção foi configurado de maneira a obter radiografias de diferentes tipos de amostras de pequenas dimensões (menores de 3 cm) posicionadas à sua frente. Na figura [5.1,](#page-57-0) é possível comparar três aquisições do mesmo dente em condições distintas. O primeira imagem, mais à esquerda, da figura [5.1](#page-57-0) apresenta a radiografia de um dente obtida, com o detector FONA CDRelite, utilizando como parâmetros de alta tensão e corrente os valores de 50 kV e 77  $\mu$ A. Já a radiografia central representa uma aquisição obtida com o sistema comercial SKYSCAN 1173 [\[34\]](#page-83-3). Para fins de comparação, foram utilizados, neste cado, os mesmos valores de tensão e corrente do sistema dedicado; ou seja, 50 kV e 77  $\mu$ A. Por fim, a imagem mais à direita da figura [5.1](#page-57-0) também foi obtida com o mesmo sistema comercial porém com as configurações de 70 kV e 114  $\mu$ A aplicadas à fonte de raios X.

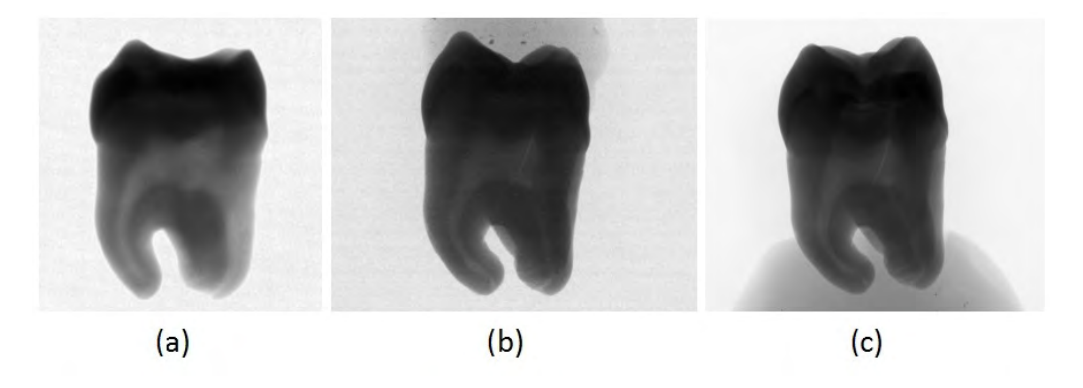

<span id="page-57-0"></span>Figura 5.1: Comparação da radiografia obtida com o sistema desenvolvido (a) e com o sistema comercial SkyScan 1173 (b) e (c)

As radiografias obtidas com o detector CDRelite, quando comparadas com as de um sistema mais robusto como o SKYSCAN 1173, apresentam desvantagens em parâmetros de qualidade da imagem como contraste, relação sinal-ruído, nitidez e distorção. Observou-se os mesmos resultados ao se estender a comparação às ma-gens de aplicações odontológicas presentes no manual do fabricante [\[15\]](#page-82-5). Em todos os casos, os valores reduzidos de tensão e correntes tem a maior contribuição na qualidade observada. Tanto o sistema comercial quanto as fontes presentes nos consultórios odontológicos operam com valores de potência acima dos 4400 W máximos fornecidos pela fonte modelo MiniX, descrita na seção [4.1.](#page-43-1) Há ainda o fato da amostra que será microtomografada não poder ser justaposta ao sensor, diferentemente da tradicional utilização em investigações intraorais. Ainda assim, foram obtidas imagens que garantiram a possibilidade de utilização do detector CDRelite como sensor de um sistema como o proposto no objetivo deste trabalho.

### 5.2 Caracterização do detector

O sistema de detecção FONA CDRelite foi projetado especificamente para investigações odontológicas intraorais. O usuário final, ao conectá-lo no computador já encontra um arranjo funcional e não precisa se atentar à ajustes, caracterizações e parâmetros de aquisições que não estejam estritamente relacionados às técnicas radiográficas. Desta maneira, para que o detector pudesse ser utilizado como sensor de um sistema de aquisição dedicado, como proposto na seção [1.1,](#page-17-0) foi necessário implementar um conjunto de testes e processos de caracterização em laboratório. Nesta seção são apresentados os principais resultados obtidos no processo de caracterização do sensor.

#### <span id="page-58-0"></span>5.2.1 Resolução espacial básica do detector

A determinação da resolução espacial básica do sistema foi realizada com a aquisição de uma imagem radiográfica de um IQI (Image Quality Indicator) de fio duplo posicionado com um desvio angular em torno de 5<sup>o</sup> em relação à horizontal. O tempo de exposição foi de 1 s. Os parâmetros de tensão e corrente aplicados ao tubo de Raios X foram 50 kV e 77  $\mu$ A, com uma distância de 6 cm entre a fonte e o detector. A versão livre do *software* ISee! [\[35\]](#page-83-4) foi utilizada na análise de todas as imagens radiográficas que compõem o conjunto de dados do processo de caracterização do sistema. A figura [5.2](#page-59-0) apresenta parte do processo de investigação da radiografia. O primeiro par de fios não resolvido foi o décimo primeiro. De acordo com a tabela [5.1](#page-59-1) verifica-se que a resolução espacial básica determinada foi  $SRb = 80 \mu m$  [\[36\]](#page-83-5). Para esta análise considerou-se que a metade do valor da penumbra fornece o valor

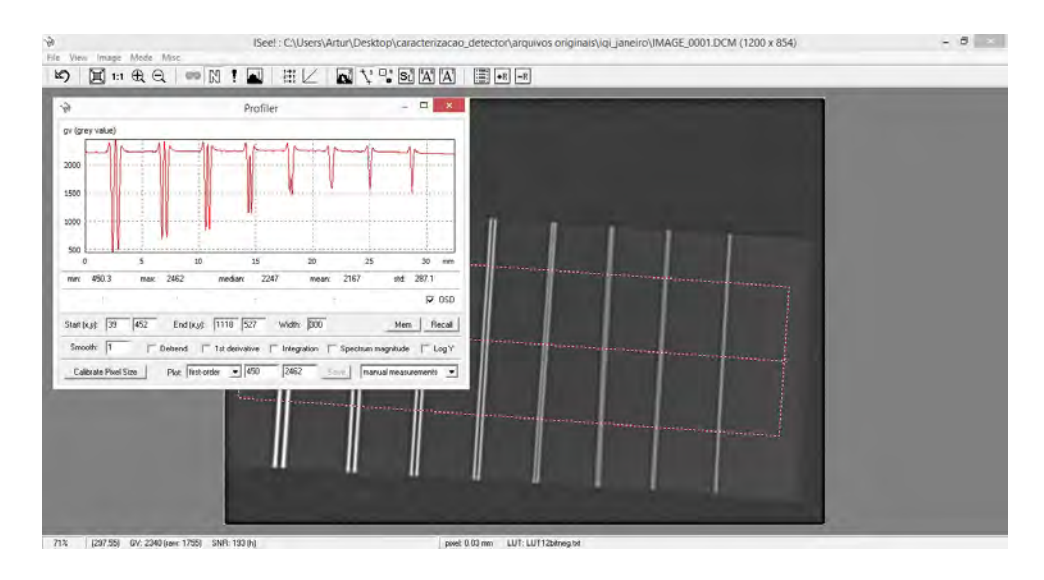

correspondente à resolução espacial básica do sensor.

<span id="page-59-1"></span><span id="page-59-0"></span>Figura 5.2: Análise da radiografia de um IQI de fio duplo

| imagem |            |                                                                      |             |        |
|--------|------------|----------------------------------------------------------------------|-------------|--------|
|        |            | Elemento   Penumbra (mm)   Diâmetro do fio (mm)   Tolerância   pl/mm |             |        |
| 13D    |            | $0.050\,$                                                            | $\pm 0,005$ | 10,000 |
| 12D    | $\rm 0.13$ | $0.063\,$                                                            | $\pm 0,005$ | 7,936  |

Tabela 5.1: Parâmetros de caracterização através de um indicador de qualidade de

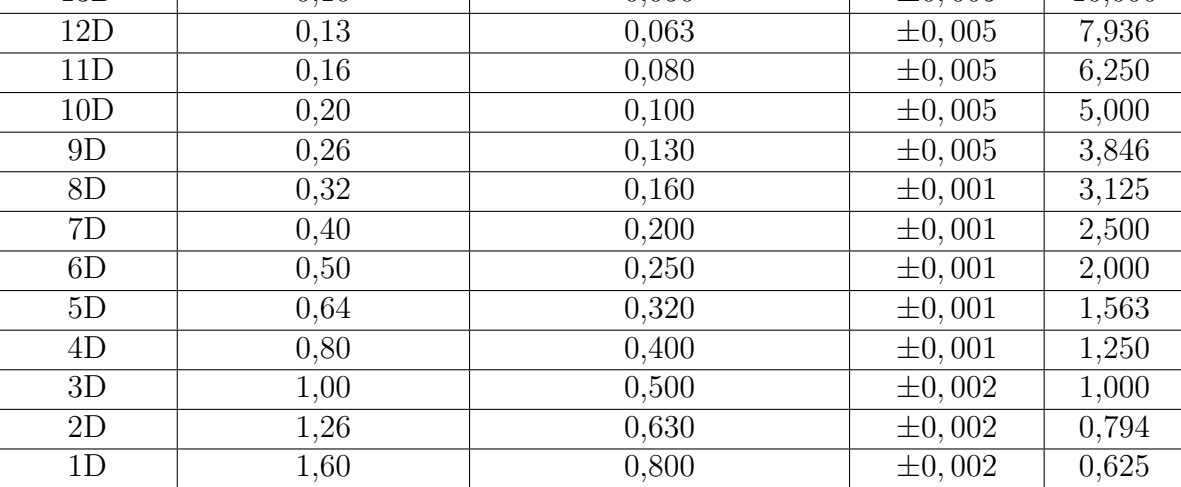

#### 5.2.2 Função de Transferência de Modulação

Outra etapa do processo de caracterização consistiu na determinação da resolução espacial através da Função de Transferência de Modulação (MTF). Tal propriedade está relacionada de maneira diretamente proporcional com a resolução espacial do sistema. Trata-se da maior ou menor capacidade do detector de, através do parˆametro de contraste, diferenciar estruturas na amostra com diferentes valores de espessura ou densidade. Para o estudo da MTF realizou-se a aquisição da imagem radiográfica da placa de tungstênio, apresentada na figura [5.3,](#page-60-0) justaposta ao sensor. Os parâmetros de distanciamento, tempo de exposição, tensão e corrente foram os mesmos descritos na seção [5.2.1.](#page-58-0)

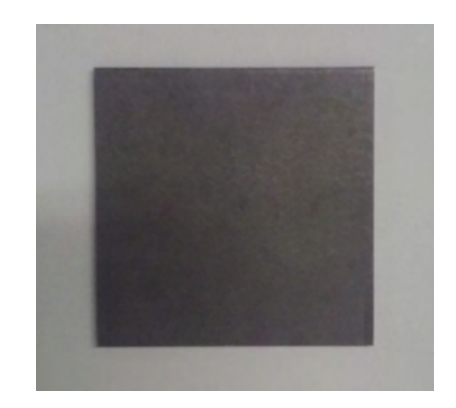

Figura 5.3: Placa de tungstênio utilizada na determinação da MTF

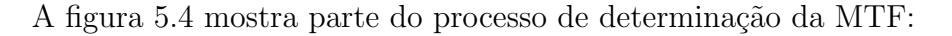

<span id="page-60-0"></span>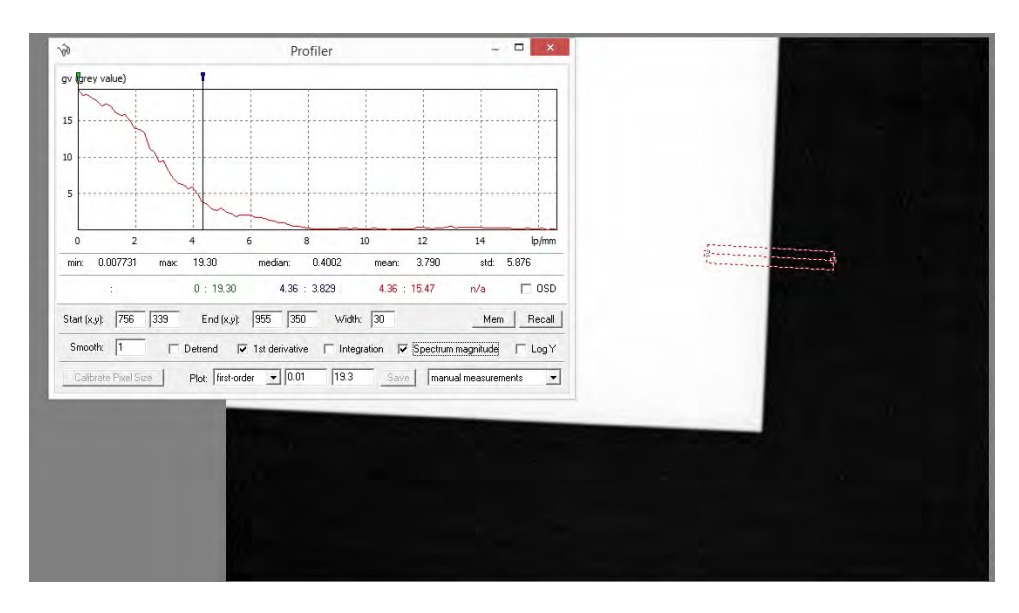

<span id="page-60-1"></span>Figura 5.4: Determinação da MTF utilizando o software ISee!

Foi obtido o valor de  $MTF_{20\%} = 4.36 \text{ pl/mm}$ . A resolução espacial (SR) pode ser calculada através da relação:

$$
SR = \frac{1}{2MTF_{20\%}}\tag{5.1}
$$

Logo, o valor de resolução espacial obtido para o sistema foi  $SR = 115 \mu m$ .

#### 5.2.3 Eficiência

Nesta etapa do processo de caracterização do sistema foi analisada a variação da relação sinal-ruído normalizada (SNRn) em função da alta tensão e corrente aplicadas ao tubo de Raios X; fatores que interferem sensivelmente nos parâmetros de qualidade da imagem. Para esta atividade, a distância fonte-detector manteve-se fixa em 6 cm, a potência em 4 W e o tempo de exposição configurado para 1 s. O gráfico [5.5](#page-61-0) apresenta o resultado obtido:

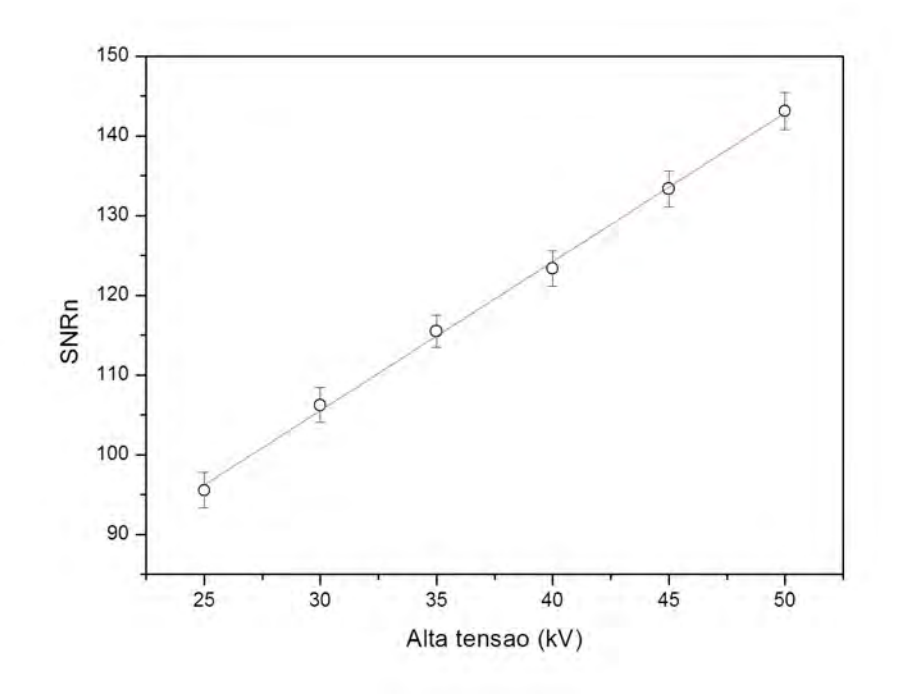

<span id="page-61-0"></span>Figura 5.5: SNRn em função da alta tensão

## 5.2.4 Número de frames

Foi investigada a variação SNRn das radiogafias obtidas com o sensor CDRelite em função do número de frames adquiridos para uma mesma posição da amostra, mantidos constantes os parâmetros de aquisição de distância, tensão e corrente. O gráfico [5.6](#page-62-0) apresenta o comportamento do sensor nesta análise:

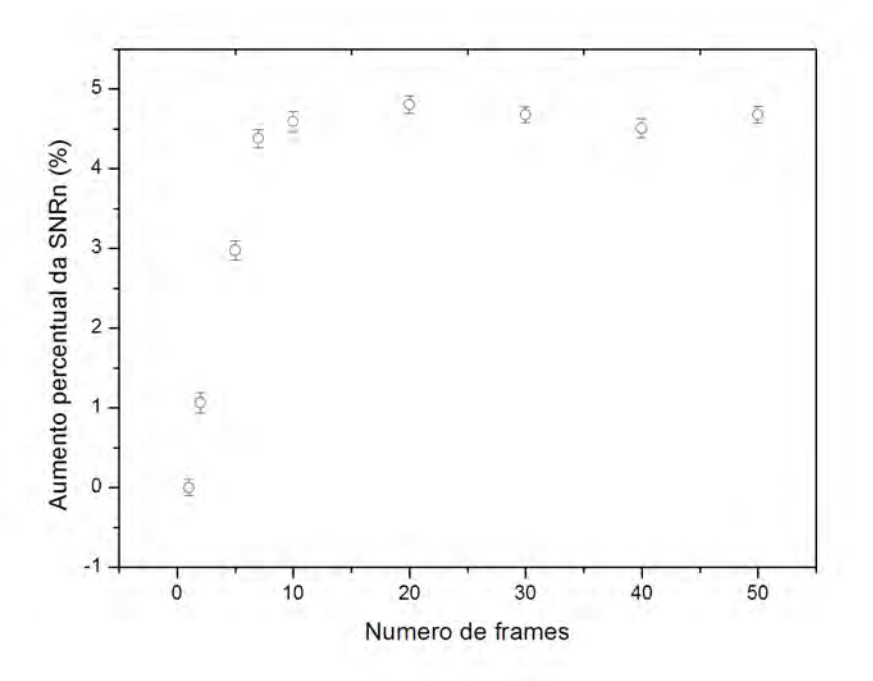

<span id="page-62-0"></span>Figura 5.6: Variação da SNRn em função do número de frames

#### 5.2.5 Faixa de espessura do material

Para este estudo foi utilizado um IQI de step cuja radiografia, apresentada na figura [5.7,](#page-63-0) foi obtida com 1 s de exposição, a 6 cm da fonte que estava configurada com 50 kV de tensão e 77 $\mu A$  de corrente.

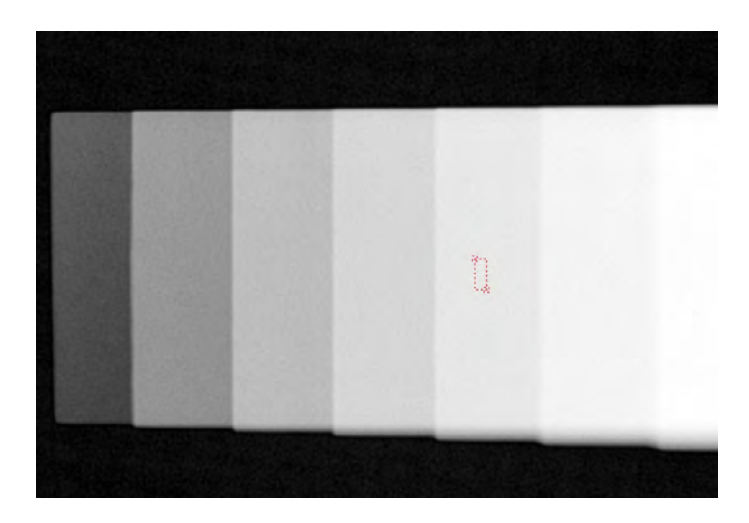

Figura 5.7: Radiografia de um IQI de step realizada com o detector CDR Elite

<span id="page-63-0"></span>Para cada degrau observado na imagem obteve-se, com o software ISee!, o valor da SNRn através da média de cinco regiões de 20x55 pixels. O gráfico [5.8](#page-63-1) mostra o comportamento da relação sinal-ruído com a espessura:

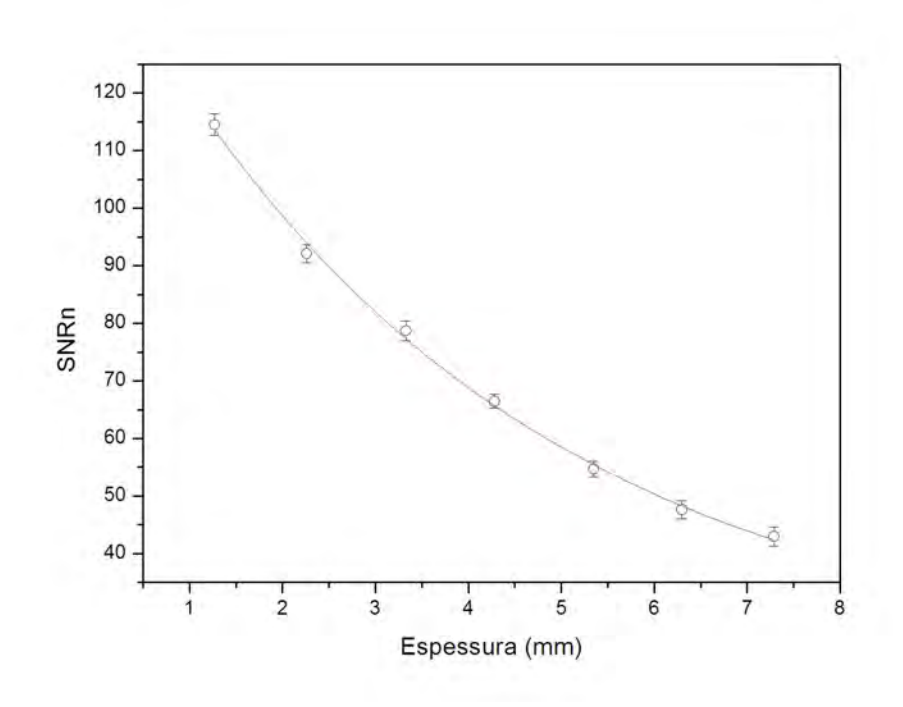

<span id="page-63-1"></span>Figura 5.8: Variação da SNRn em função da espessura do material

## 5.3 Subsistema de controle eletromecânico

O subsistema de controle eletromecânico desenvolvido é capaz de acionar dois motores de passo e um servo motor com funcionamentos e tarefas independentes. O motor responsável por movimentar a amostra desenvolve passos múltiplos de  $0, 45^o$ , com ajuste, via *software* de parâmetros como número de passos, velocidade angular, modo de espera e seleção de sentido horário ou anti-horário. Trata-se de um sistema de controle gen´erico que pode, inclusive, ser utilizado em outros experimentos. N˜ao há controle de translação de nenhum dos componentes do sistema desenvolvido.

O shutter desenvolvido com a utilização do servo motor permitiu a obtenção do tempo ótimo de exposição do sensor à radiação, evitando a saturação do detector. A figura [5.9](#page-64-0) apresenta o resultado de uma radiografia de um dente com saturação (esquerda) e com exposição controlada de 1 s (direita).

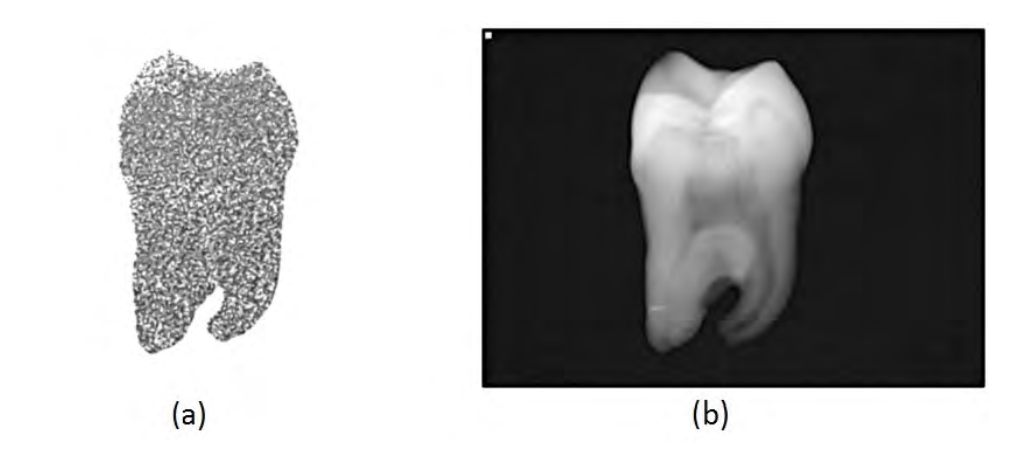

<span id="page-64-0"></span>Figura 5.9: Radiografias antes (a) e depois (b) do ajuste do tempo de aquisição

A figura [5.10](#page-65-0) mostra parte da montagem do sistema de controle desenvolvido, com destaque para o circuito que realiza o papel de ponte H e é diretamente conectado à plataforma Arduino:

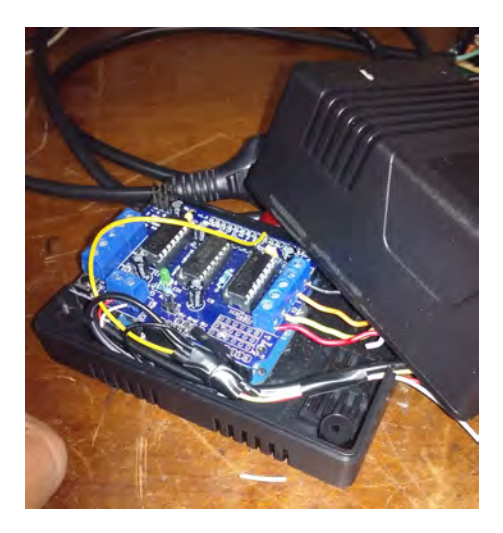

Figura 5.10: Circuito utilizado no subsistema de controle eletromecânico desenvolvido

# <span id="page-65-0"></span>5.4 Software de controle e aquisição

O subsistema computacional utilizado mostrou-se funcional e estável. Ainda que de forma independente, a atuação concomitante entre o *software* Oris Win DGSuite e o programa de controle desenvolvido com a IDE (Integrated Development Environment) de programação da plataforma Arduino permitiu que os processos de controle do shutter, rotação da amostra e a aquisição das radiografias se dessem de forma autom´atica. Apesar da ferramenta disponibilizada pelo fabricante do sensor n˜ao ter sido desenvolvida para gerar um banco de dados de um sistema microtomográfico, o programa possibilitou a aquisição e o armazenamento das imagens que puderam ser utilizadas nos programas comerciais responsáveis pelas etapas de reconstrução, visualização e quantificação.

# 5.5 Sistema microtomográfico desenvolvido

A figura [5.11](#page-66-0) apresenta o sistema microtomográfico desenvolvido no Laboratório de Instrumentação Nuclear da COPPE:

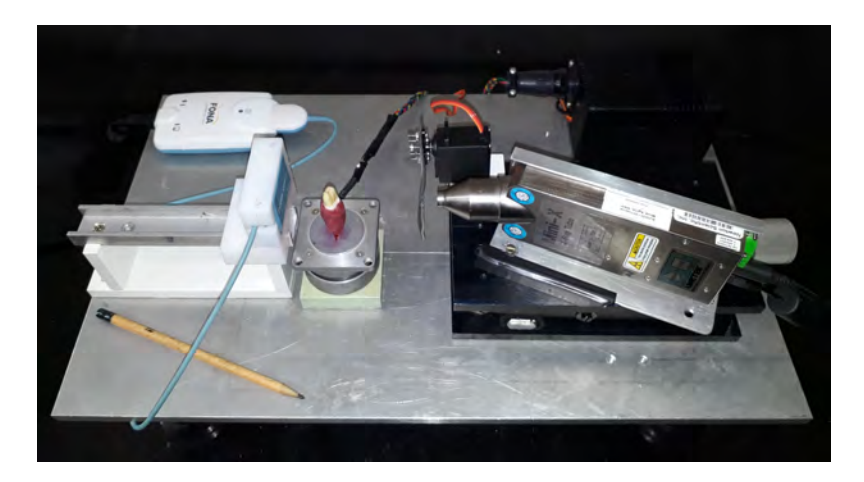

Figura 5.11: Sistema microtomográfico desenvolvido

<span id="page-66-0"></span>Na imagem [5.12](#page-67-0) estão numerados os principais itens que compoem o equipamento de  $\mu$ CT dedicado:

- 1. Módulo de aquisição de dados;
- 2. Sensor;
- 3. Motor de passo;
- 4. Servo motor;
- 5. Módulo de controle eltromecânico;
- 6. Fonte de raio X.

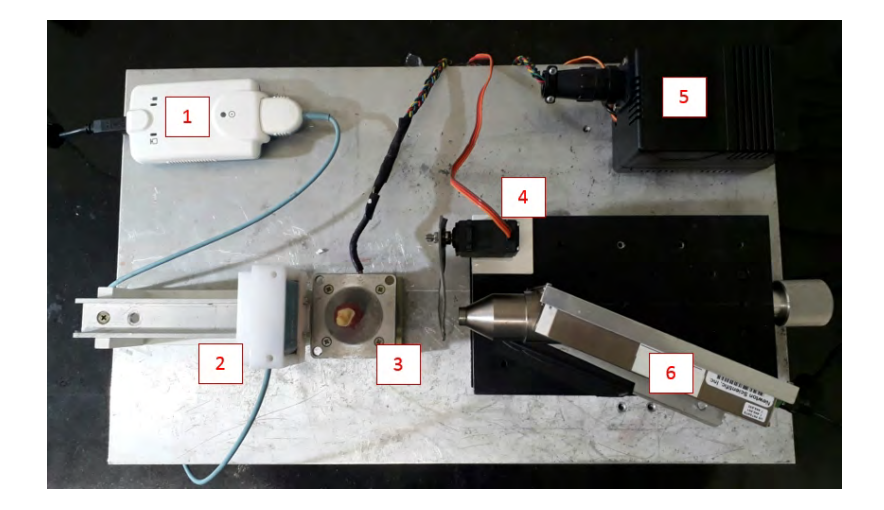

Figura 5.12: Elementos do sistema de  $\mu$ CT desenvolvido

<span id="page-67-0"></span>Dentre as suas principais características, pode-se destacar:

- Possibilidade de aplicação com amostras de pequenas dimensões de diferentes tipos de materiais;
- Potencial utilização em laboratórios voltados para o ensino e pesquisa;
- Custo, aproximado, em torno de duas dezenas de milhares de dólares;
- $\bullet$  Manutenção simples;
- Tempo de aquisição: 30 minutos (1 frame com excursão de 360<sup>o</sup>);
- $\bullet$  Sistema portátil;

# 5.6 Aplicações do microtomógrafo

A seguir são apresentados alguns exemplos da utilização do sistema microtomográfico desenvolvido com diferentes tipos de amostras. Todas as aquisições foram realizadas sem utilização de filtro, sem colimação, com 1 frame e passo de 0,9<sup>o</sup>. Para cada caso, uma específica combinação de valores de alta tensão e corrente foi aplicado ao tubo de raios X.

## 5.6.1 Tubo de PVC

Um pequeno pedaço de tubo de PVC, apresentado na figura [5.13,](#page-68-0) foi utilizado como objeto de investigação no sistema.

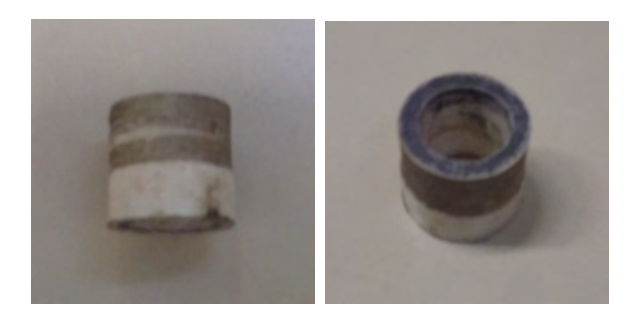

Figura 5.13: Amostra de tubo de PVC utilizada

As figuras [5.14](#page-68-1) e [5.15](#page-69-0) apresentam duas visualizações do processo de reconstrução da amostra utilizada:

<span id="page-68-0"></span>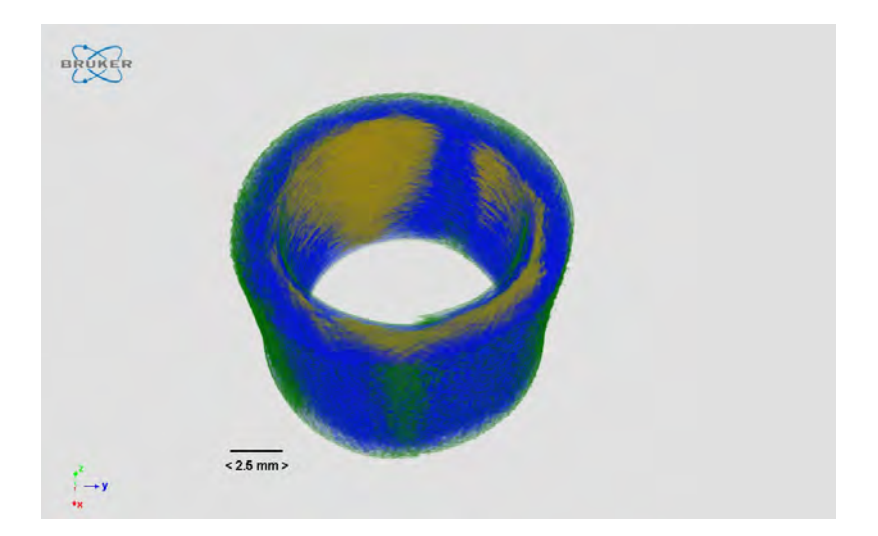

<span id="page-68-1"></span>Figura 5.14: Visualização da reconstrução do pequeno tubo de PVC

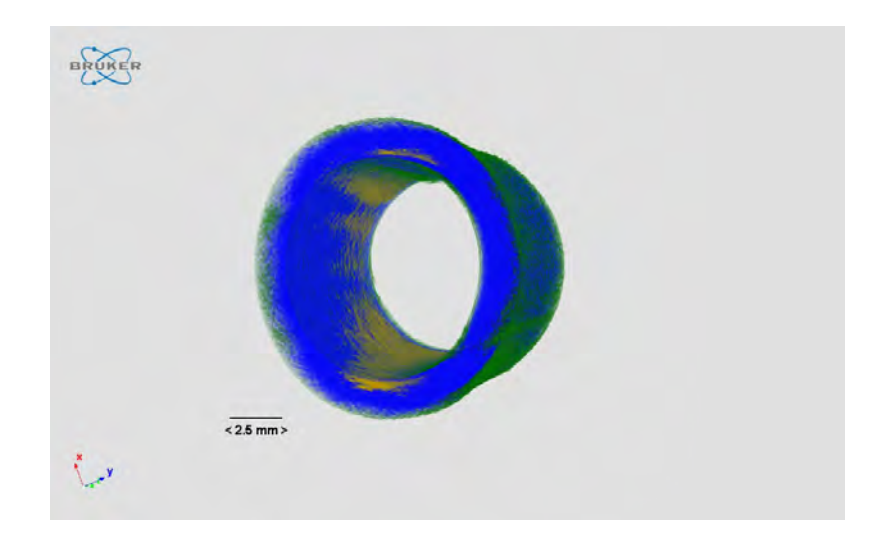

Figura 5.15: Resultado da técnica de  $\mu$ CT utilizada em um tubo de PVC

A figura [5.16](#page-69-1) mostra as vistas coronal, sagital e transversal do objeto reconstruído. É possível verificar que há uma variação do diâmetro e das paredes que compõem o tubo de PVC.

<span id="page-69-0"></span>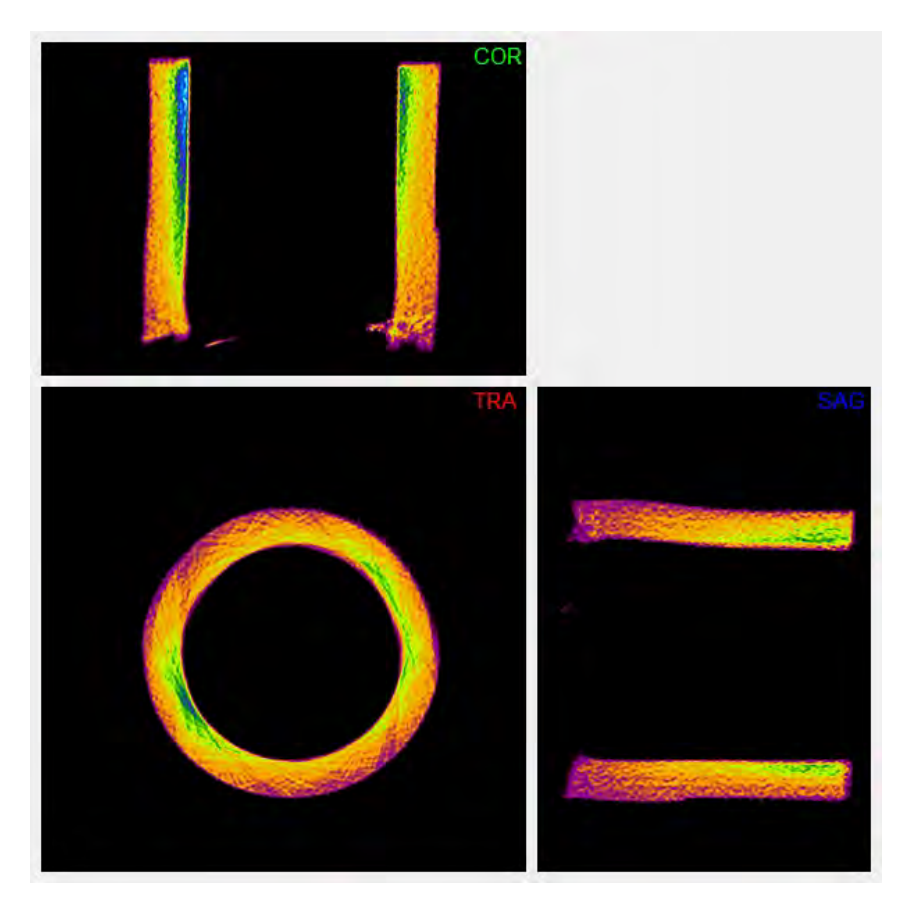

Figura 5.16: Vistas coronal, sagital e transversal da amostra

<span id="page-69-1"></span>Este primeiro resultado teve relevante importância na fase de testes do sistema. A amostra de tubo microtomografado escolhida apresentava visíveis deformidades em sua construção. O seu diâmetro variava de acordo com o seu comprimento e suas paredes não possuíam espessuras constantes. Tais falhas puderam ser claramente observadas nas vistas detalhadas na figura [5.16.](#page-69-1) Este resultado permitiu concluir que os processos de aquisição e reconstrução mostraram-se coerentes.

#### 5.6.2 Amostra biológica - Sapo

Alguns testes com materiais biológicos foram realizados. A figura [5.17](#page-70-0) mostra o pequenino sapo utilizado na investigação do comportamento do sistema com amostras compostas por tecidos com variados tipos de densidade.

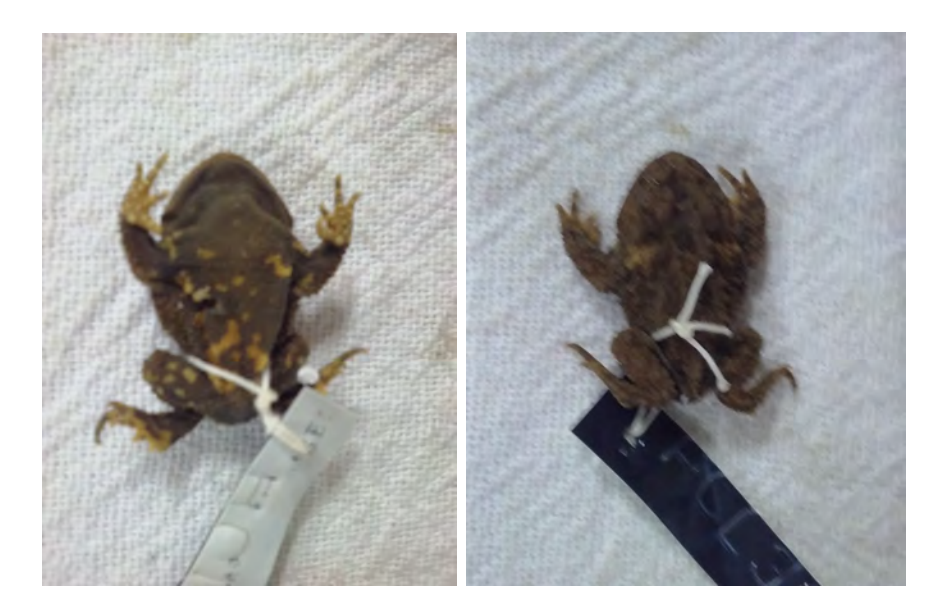

Figura 5.17: Amostra de sapo utilizada no processo microtomográfico

<span id="page-70-0"></span>As figura [5.18](#page-71-0) e [5.19](#page-71-1) apresentam a visão da estrutura óssea após reconstrução. Também foi possível observar parte do tecido muscular que envolve o esqueleto do anfíbio. Para fins de comparação, a figura [5.20](#page-71-2) apresenta um esquema da composição do esqueleto de um sapo.

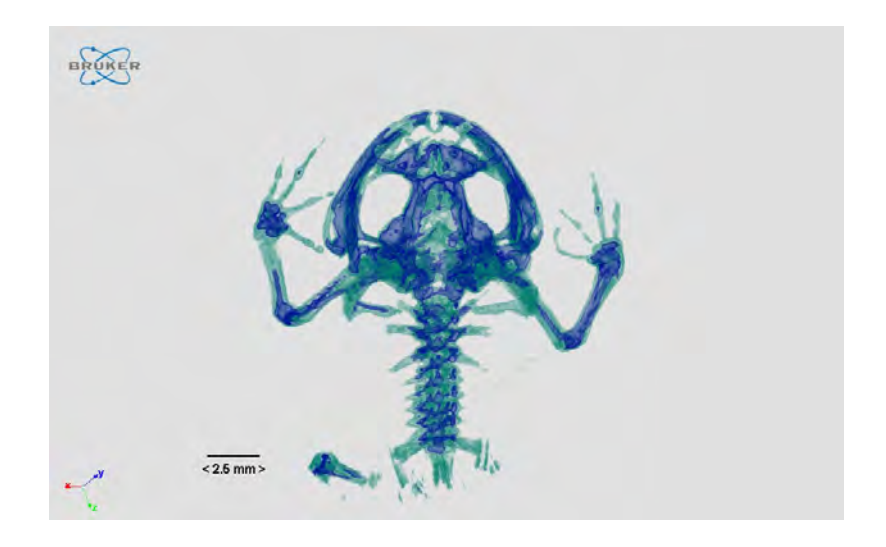

Figura 5.18: Visão superior de parte da estrutura óssea de um sapo

<span id="page-71-0"></span>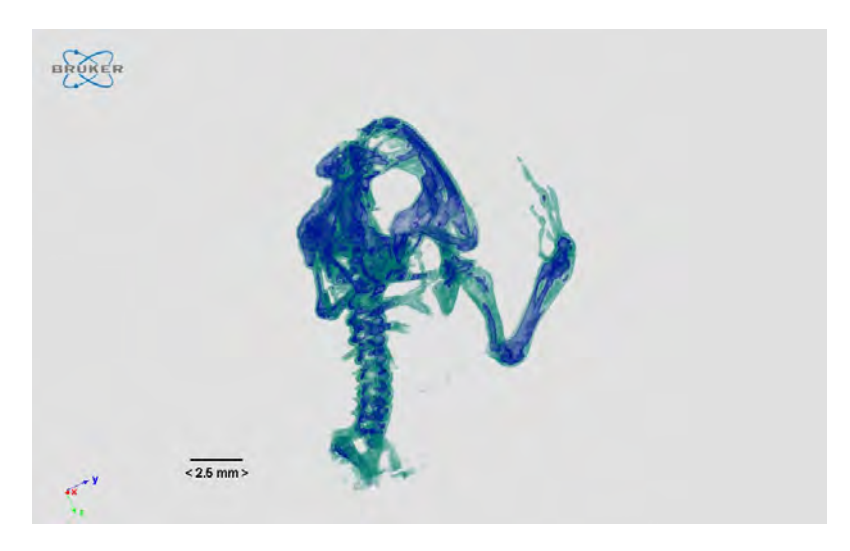

Figura 5.19: Reconstrução tridimensional da estrutura óssea de um sapo

<span id="page-71-1"></span>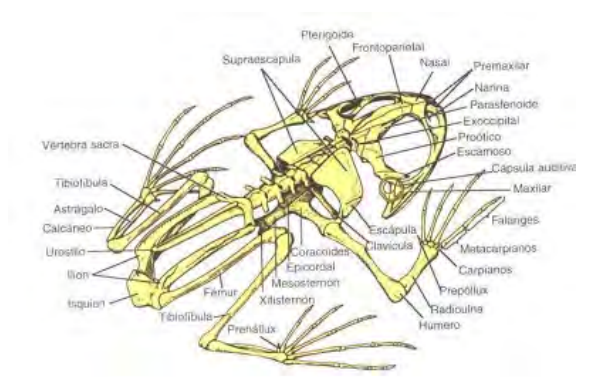

<span id="page-71-2"></span>Figura 5.20: Referência de estrutura óssea de um sapo

Foi possível visualizar detalhes de parte da estrutura externa da região cervical do anfíbio, conforme apresentado na figura [5.21:](#page-72-0)
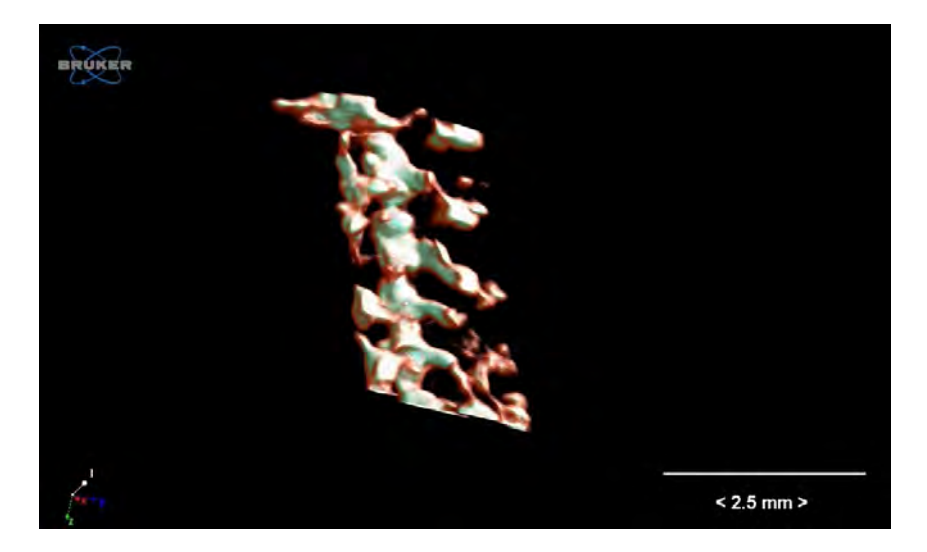

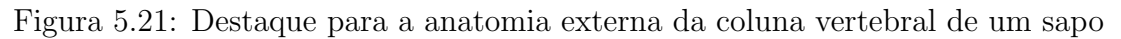

#### 5.6.3 Amostra biológica - Lagartixa

Também utilizou-se um pequeno réptil como amostra biológica a ser analisada microtomograficamente. A figura [5.22](#page-72-0) apresenta o resultado de uma aquisição realizada com uma lagartixa caseira (Hemidactylus mabouia).

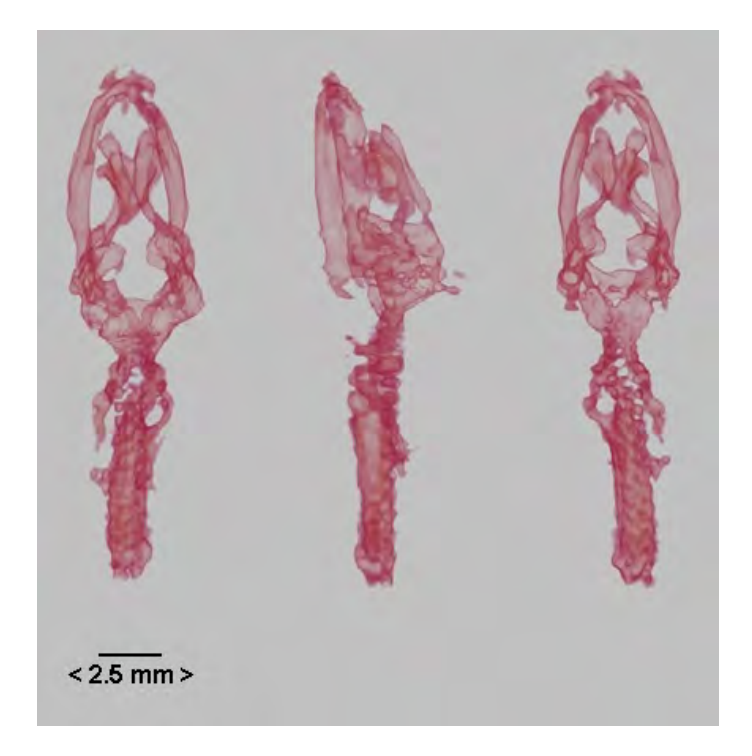

<span id="page-72-0"></span>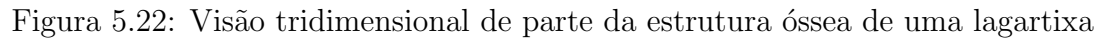

Foi possível visualizar detalhes de sua estrutura óssea, com destaque para o crânio, mandíbula e o início da ragião cervical.

#### 5.6.4 Aplicação odontológica

Por fim, foram realizadas aquisições com uma amostra do dente humano, apre-sentado na figura [5.23,](#page-73-0) utilizando o microtomógrafo desenvolvido.

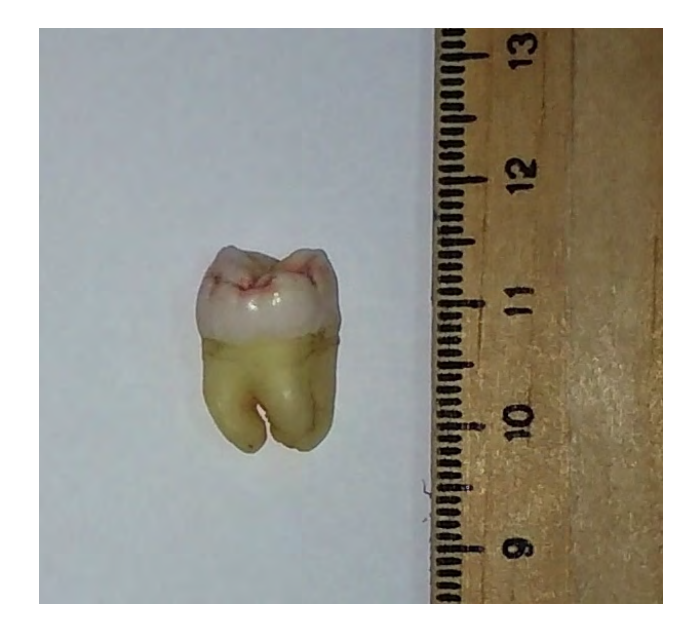

Figura 5.23: Amostra de dente utilizada no processo microtomográfico

As figuras [5.24,](#page-73-1) [5.25](#page-74-0) e [5.26](#page-74-1) permitem a observação da estrutura interna da amostra. É possível destacar a dentina, a polpa e os canais.

<span id="page-73-1"></span><span id="page-73-0"></span>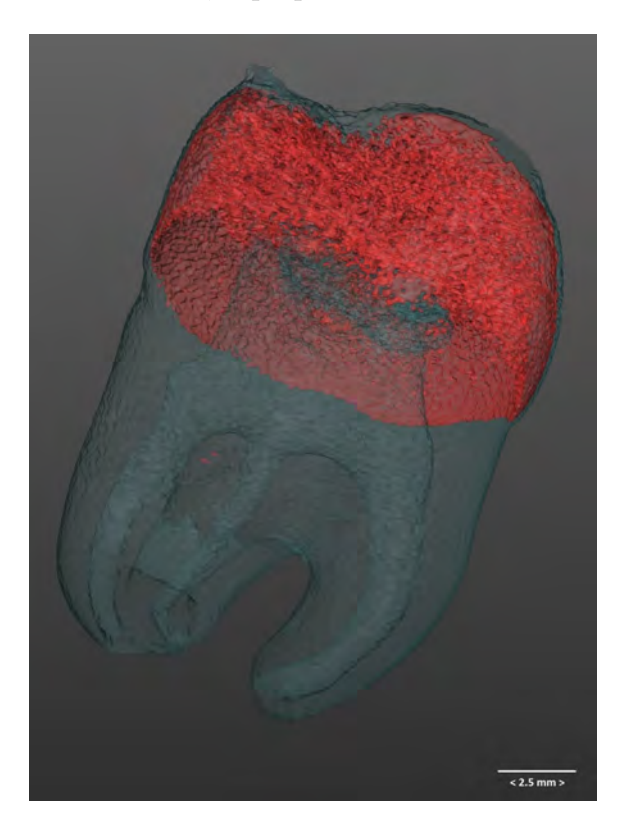

Figura 5.24: Visualização tridimensional da estrutura do dente utilizado

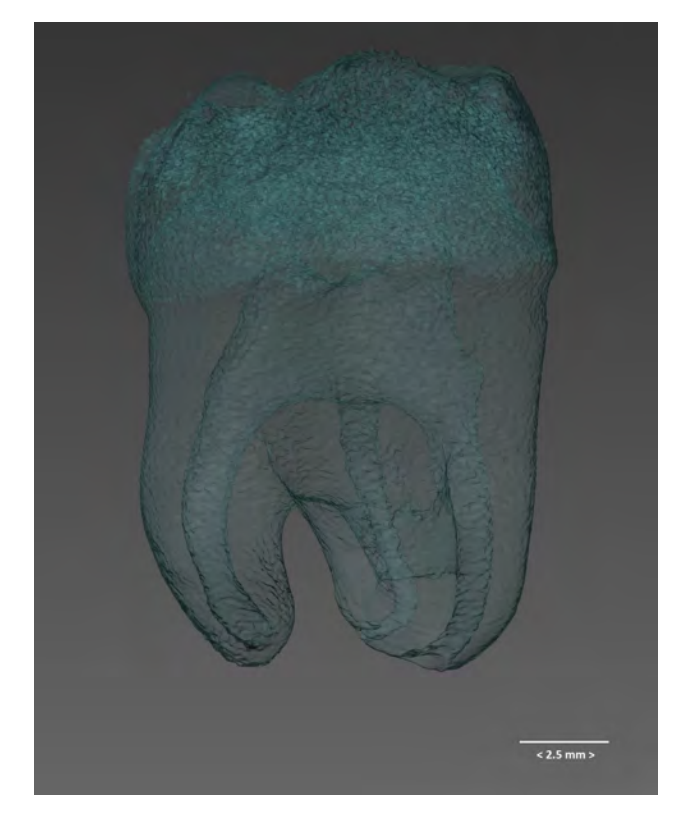

Figura 5.25: Visualização dos elementos internos do dente utilizado como amostra

<span id="page-74-1"></span><span id="page-74-0"></span>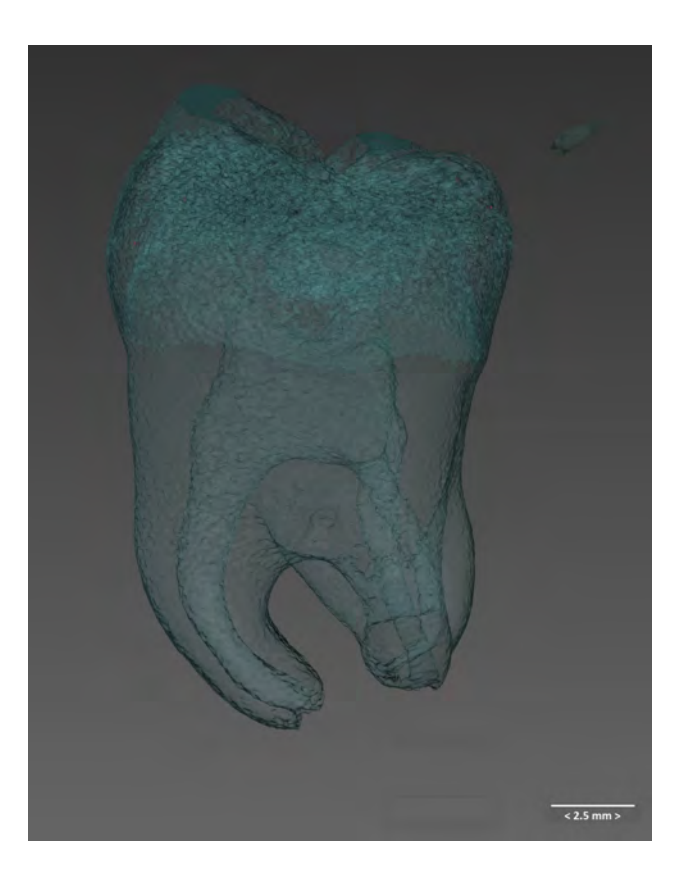

Figura 5.26: Reconstrução da estrutura do dente utilizado

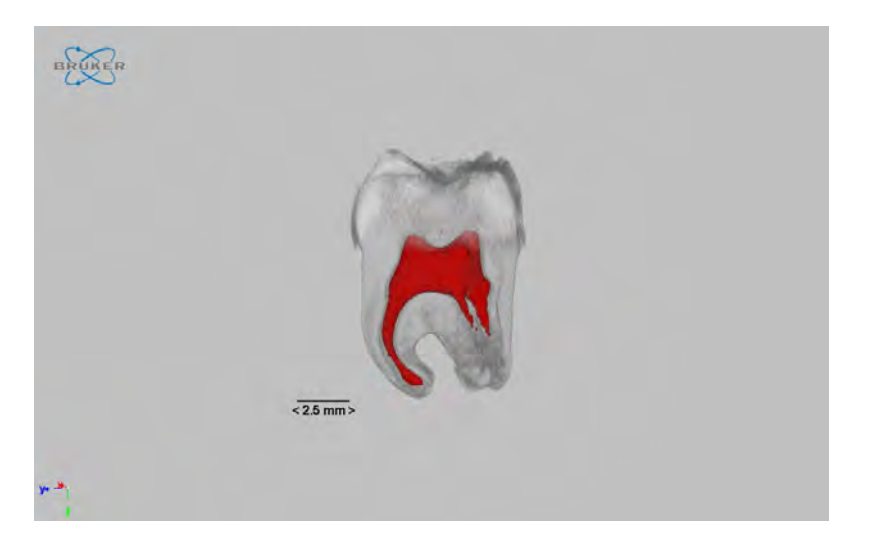

As figuras  $5.27$  e  $5.28$  destacam a estrutura dos três canais da amostra.

<span id="page-75-1"></span><span id="page-75-0"></span>Figura 5.27: Visualização dos canais da amostra de dente utilizada

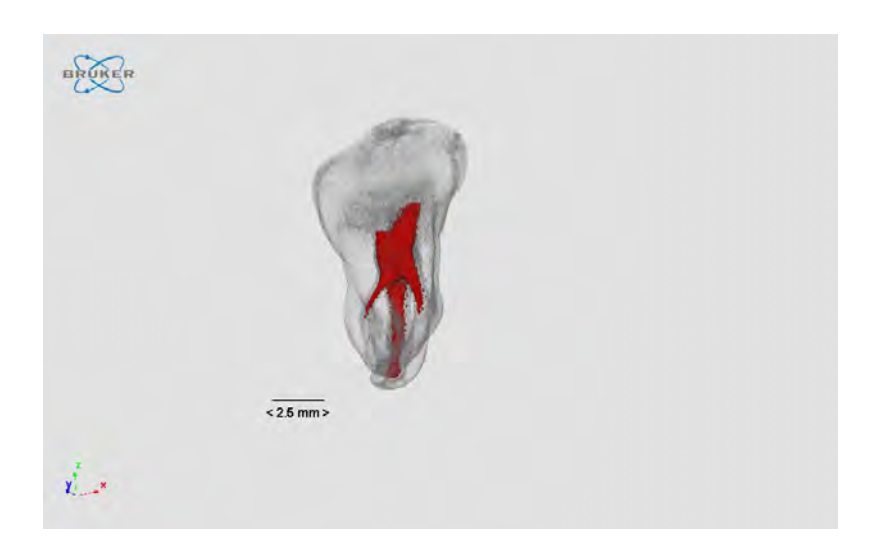

Figura 5.28: Visualização dos canais da amostra de dente utilizada

Também foi possível realizar a visualização tridimensional da estrutura externa da amostra, conforme apresentado nas figuras [5.29](#page-76-0) e [5.30:](#page-76-1)

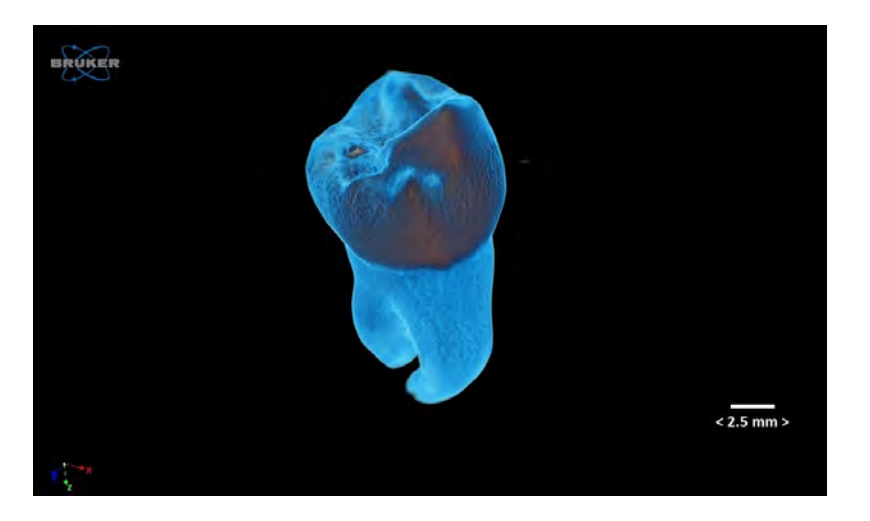

Figura 5.29: Visualização da estrutura externa da amostra de dente utilizada

<span id="page-76-1"></span><span id="page-76-0"></span>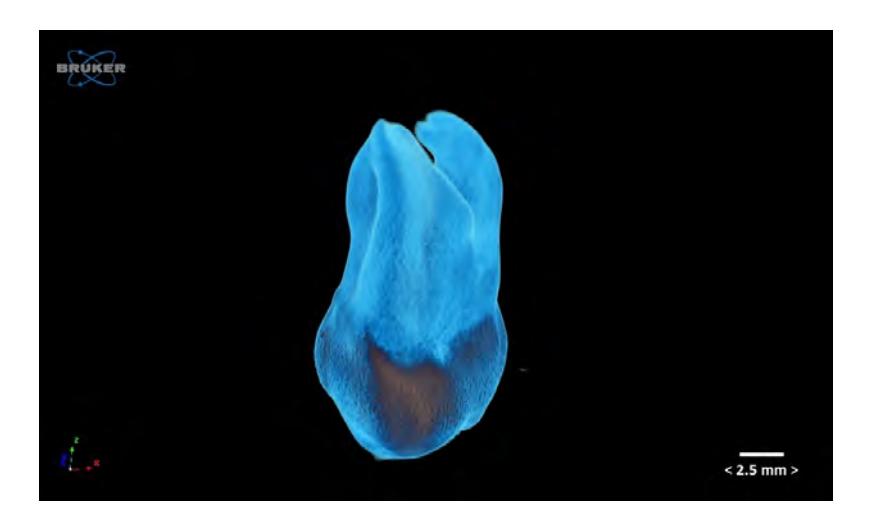

Figura 5.30: Reconstrução da geometria externa do dente microtomografado

#### 5.7 Validação

A análise quantitativa das reconstruções geradas com as aquisições do microtomógrafo apresentaram resultados coerentes. As medidas lineares e volumétricas foram determinadas com auxílio do *software* CTAN. Ao se obter uma determinada distância d ou um volume V, é necessário implementar as devidas correções lineares e volumétricas, respectivamente, apresentadas pelas curvas de ajuste de magnificação descritas na seção [4.3.](#page-46-0) Para fins de comparação, um mesmo dente foi microtomografado no sistema desenvolvido e no microtomógrafo SKYSCAN modelo 1173 com as mesmas condições de aquisição: 50 kV, 77  $\mu A$ , 1 frame, sem utilização de filtro e passo de  $0, 9^o$ .

A tabela [5.2](#page-77-0) apresenta os dados de medidas lineares obtidas com o sistema dedicado e com o sistema padrão:

<span id="page-77-0"></span>Tabela 5.2: Comparação de medidas lineares obtidas com o sistema desenvolvido e o sistema SKYSCAN 1173

| Região  | (mm)<br>$d_{Sistema}$ | $d_{Corrigida}$ (mm) | $d_{SKYSCAN}$<br>mm | Desvio $(\%)$ |
|---------|-----------------------|----------------------|---------------------|---------------|
| Coroa 1 | 14,36                 | 11,60                | 11,46               | ,22           |
| Coroa 2 | 14,15                 | 11.43                | 11.29               | .24           |
| Canal 1 | $1,\!51$              | .22                  | 1,18                | 3,39          |
| Canal 2 |                       | 0.89                 | $\rm 0.92$          | 3,26          |

A figura [5.31](#page-77-1) mostra a visualização de parte da estrutura da um dente, analisada em cada um dos equipamentos. Nas duas situações foi realizada a medida da distância entre o início de dois canais do dente microtomografado. Com o sistema desenvolvido obteve-se 14,285 mm e com o sistema comercial 11, 285.

<span id="page-77-1"></span>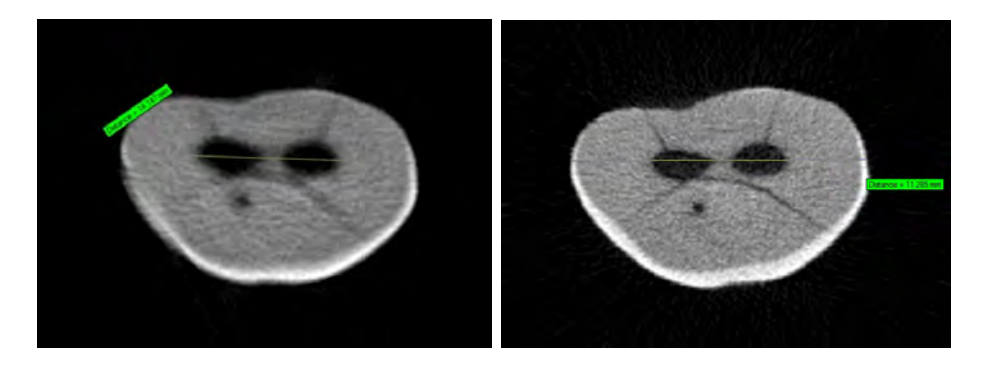

Figura 5.31: Comparação para validação do ajuste de magnitude

A tabela [5.3](#page-78-0) apresenta a análise da estrutura volumétrica de um intervalo de um canal do dente. E apresentado o percentual de tecido ´osseo (BV), de tecido total da ´ amostra  $(TV)$  e a fração de volume ósseo  $(BV/TV)$ . Todas os dados quantitativos foram obtidos com o programa CTAN [\[37\]](#page-83-0).

<span id="page-78-0"></span>Tabela 5.3: Comparação de medidas volumétricas entre o sistema desenvolvido e o sistema SKYSCAN 1173

| Análise | $V_{Sistema}(mm^3)$ | $V_{Corrigida}(mm^3)$ | $V_{SKYSCAN}(mm^3)$ | (0)<br>Desvio |
|---------|---------------------|-----------------------|---------------------|---------------|
| TV,     | 166,64              | 119,75                | 113,73              | 5,29          |
| ВV      | 154,16              | 110,78                | 102,39              | 8.19          |
|         | 92,51               | 92,51                 | 90,02               |               |

Após as correções de magnificação, pode-se concluir que os desvios para medidas lineares e volumétricas estão coerentes com as diferenças tecnológicas entre os dois sistemas comparados.

# Capítulo 6

## Conclusão

O objetivo geral proposto neste trabalho foi atingido. Desenvolveu-se um sistema de microtomografia computadorizada de Raios X, de baixo custo relativo, para utilização com amostras de pequenas dimensões (em torno de 30 mm x 30 mm) e densidades reduzidas. Materiais com composição predominante de aço, por exemplo, não podem ser investigados revido à limitação energética do sistema. Embora a fonte de Raios X utilizada não seja microfocada  $(f = 2 \text{ mm})$  e o detector não tenha sido projetado para a aplicação científica proposta, o sistema foi capaz de gerar radiografias com qualidade suficiente para compor um banco de dados de imagens para o processo de reconstrução microtomográfica.

O sistema possui estrutura mecânica simples, o que favorece futuras modificações e o processo de manutenção. O subsistema computacional implementado é composto por ferramentas amigáveis ao usuário. Os resultados do processo de caracterização do detector foram coerentes com o informado pelos manuais do fabricante. O sistema de controle eletromecânico desenvolvido possui caráter genérico e pode ser utilizado em qualquer outro experimento ou sistema do laboratório que necessite do controle de um ou mais atuadores como motores de passo, motores DC ou servo motores. O microtomógrafo foi testado com variados tipos de amostras em diferentes condições de potência, posicionamento e tempo de aquisição, dentre outros parâmetros. Esta conduta permite garantir a sua estabilidade, sendo o sistema livre de travamentos, superaquecimento, falhas na transferência de dados ou qualquer outro fator que interrompa a sua operação no decurso do experimento.

As reconstruções obtidas possuem qualidade suficiente para realização de análises qualitativas das amostras através da visualização tridimensional das suas estruturas externas e internas. A utilização dos ajustes das curvas de magnificação, determinadas no processo de caracterização, permite que o sistema possa ser utilizado em investigações que necessitem de medições lineares (que admitam desvios da ordem de  $2\%$ ) e volumétricas (que tolerem desvios da ordem de 5%). As análises quantitativas apresentaram resultados coerentes quando comparadas com os resultados similares obtidos em um sistema microtomográfico de referência.

De acordo com as investigações realizadas, conclui-se que, apesar de sua multiaplicabilidade, o sistema apresentou os melhores resultados quando utilizado com amostras ósseas, com destaque para aplicações na área odontológica. Uma vertente de utilização interessante pode ser a inserção do sistema na área do ensino como um interessante instrumento pedagógico capaz de contemplar as principais etapas do processo microtomográfico, contribuindo na formação de estudantes de diversas ´areas, com destaque para a gradua¸c˜ao em F´ısica e Engenharia Nuclear.

Futuramente o sistema poderá ser aprimorado com o desenvolvimento de uma estrutura mecânica que favoreça uma portabilidade mais eficiente do equipamento. Outra sugestão para a melhoria da qualidade da imagem é a utilização de uma fonte de Raios X microfocada que permita maiores valores de alta tens˜ao e corrente. A realização de testes com outros detectores, do tipo *flat panel*, que permitam uma comunicação mais direta com o sistema de aquisição de dados pode contribuir com o desenvolvimento de um subsistema de computa¸c˜ao e controle mais robusto.

### Referências Bibliográficas

- [1] VALENTE, M., GRAÑA, D., MALANO, F., et al. "Development and characterization of a microCT facility", IEEE Latin America Transactions, v. 14.9, pp. 3967–3973, 2016.
- [2] GILES, C., LUSSANI, F. C., VESCOVI, R. F. D. C., et al. "A versatile x-ray microtomography station for biomedical imaging and materials research", Review of Scientific Instruments, v. 86, pp. 1–8, 2015.
- [3] SAWICKA, M., BEDINI, R., PECCI, R., et al. "The application of X-ray microtomography for the assessement of root resorption caused by the orthodontic treatment of premolars", Annali dell'Istituto superiore di sanita, v. 48, n. 1, pp. 71–74, 2012.
- [4] KELES, A., KESKIN, C. "Apical Root Canal Morphology of Mesial Roots of Mandibular First Molar Teeth with Vertucci Type II Configuration by Means of Micro–Computed Tomography", Journal of endodontics, v. 43, n. 3, pp. 481–485, 2017.
- [5] SCHAMBACH, S. J., BAG, S., SCHILLING, L., et al. "Application of micro-CT in small animal imaging", Methods, v. 50, n. 1, pp. 2–13, 2010.
- [6] HAMAMATSU PHOTONICS, K. "Photomultiplier tubes: Basics and applications", Edition 3a, v. 310, 2007.
- [7] DE OLIVEIRA, M. L., LUZIO, V., BARBOSA, A., et al. "Instrumentation of the Data Acquisition System for the MonRAt Telescope", .
- [8] OKUNO, E., YOSHIMURA, E. M. Física das radiações. Oficina de Textos, 2016.
- [9] BUZUG, T. M. Computed tomography from photon statistics to modern conebeam CT. 1 ed. Berlin, Springer, 2008.
- [10] BOYLESTAD, R. L., NASHELSKY, L. Dispositivos eletrônicos e teoria de circuitos, v. 6. Prentice-Hall do Brasil, 1984.
- [11] HOFFMAN, A., LOOSE, M., SUNTHARALINGAM, V. "CMOS detector technology", *Experimental Astronomy*, v. 19, n. 1-3, pp.  $111-134$ , 2005.
- [12] CORPORATION, V. I. PaxScan 1308DX Flat Panel Detector. User Guide, 2017.
- [13] RISTIC, G. S. "THE DIGITAL FLAT-PANEL X-RAY DETECTORS". In: CONFERENCE ON MEDICAL PHYSICS AND BIOMEDICAL ENGI-NEERING, p. 65, 2013.
- [14] INC, A. *Miniature X- Ray Source*. User Guide, 2017.
- [15] TECHNOLOGIES, S. CDR Elite Sensor and USB Interface User Guide. User Guide, 2008.
- [16] D'AUSILIO, A. "Arduino: A low-cost multipurpose lab equipment", Behavior research methods, v. 44, n. 2, pp. 305–313, 2012.
- [17] LINEAR, P. Stepper Motor NEMA 17. User Guide, 2017.
- [18] ADA, L. Adafruit Motor Shield. User Guide, 2015.
- [19] DENTAL, F. Installation and release notes for OrisWin DG Suite 4.2.0. User Guide, 2015.
- [20] MICROCT, B. NRecon User Manual. User Guide, 2016.
- [21] DE CHIFFRE, L., S. CARMIGNATO, J., KRUTH, P., et al. "Industrial applications of computed tomography", CIRP Annals-Manufacturing Technology, v. 63.2, pp. 655–677, 2014.
- [22] PEARL, M. S., ROY, A., LIMB, C. J. "High-resolution flat-panel computed tomography imaging of cochlear implants", Operative Techniques in Otolaryngology-Head and Neck Surgery, v. 25, n. 4, pp. 321–326, 2014.
- [23] BABA, R., UEDA, K., OKABE, M. "Using a flat-panel detector in high resolution cone beam CT for dental imaging", Dentomaxillofacial Radiology, v. 33, pp. 285–290, 2004.
- [24] MACHADO, A., OLIVEIRA, T., CRUZ, F., et al. "X-ray microtomography of hydrochloric acid propagation in carbonate rocks", Applied Radiation and Isotopes, v. 96, pp. 129–134, 2015.
- [25] FELDKAMP, L., DAVIS, L., KRESS, J. "Practical cone-beam algorithm", JOSA A, v. 1, n. 6, pp. 612–619, 1984.
- [26] DAVIS, G. R., EVERSHED, A. N., MILLS, D. "Quantitative high contrast X-ray microtomography for dental research", Journal of dentistry, v. 41, n. 5, pp. 475–482, 2013.
- [27] FALCAI, M. J., ZAMARIOLI, A., LEONI, G. B., et al. "Swimming activity prevents the unloading induced loss of bone mass, architecture, and strength in rats", BioMed research international, v. 2015, 2015.
- [28] ALBA-TERCEDOR, J. "Microtomographic study on the anatomy of adult male eyes of two mayfly species", Zoosymposia, v. 11, pp. 101–120, 2016.
- [29] KHIMCHENKO, A., DEYHLE, H., SCHULZ, G., et al. "Extending twodimensional histology into the third dimension through conventional micro computed tomography", NeuroImage, v. 139, pp. 26–36, 2016.
- [30] VAN DEN BULCKE, J., BOONE, M., VAN ACKER, J., et al. "High-resolution X-ray imaging and analysis of coatings on and in wood", Journal of Coatings Technology and Research, v. 7, n. 2, pp. 271–277, 2010.
- [31] AMPTEK, I. *Miniature X- Ray Source*. Datasheet, 2017.
- [32] BANZI, M., SHILOH, M. Getting started with Arduino: the open source electronics prototyping platform. Maker Media, Inc., 2014.
- [33] IMAGEMAGICK STUDIO, L. "ImageMagick: Convert, Edit, and Compose Images", Version, v. 6, pp. 9–1, 2014.
- [34] "SKYSCAN 1173: World's first spiral micro-ct". [http://bruker-microct.](http://bruker-microct.com/products/1173.htm) [com/products/1173.htm](http://bruker-microct.com/products/1173.htm). Accessed: 2017-06-19.
- [35] DIVISION, B. User manual for the measuring program ISee! User Guide, 2013.
- [36] WILLIAMS, M. B., KRUPINSKI, E. A., STRAUSS, K. J., et al. "Digital radiography image quality: image acquisition", Journal of the American College of Radiology, v. 4, n. 6, pp. 371–388, 2007.
- <span id="page-83-0"></span>[37] MICROCT, B. Manual for Bruker-microCT CT-Analyser. User Guide, 2013.

# Apêndice A

### Software de controle

A seguir está detalhado o *software* de controle do subsistema eletromecânico. O código implementa o acionamento do motor de passo que controla a rotação da amostra e, através do servo motor, determina o tempo de exposição do detector à radiação X.

```
#include <AFMotor.h>
 #include <Servo.h>
 Servo shutter;
 int porta_motor = 2;
 int i=0;
 unsigned long time;
AF_Stepper motor(500, porta_motor);
void setup()
{
  motor.setSpeed(20);
  shutter.attach(10);
  Serial.begin(9600);
}
void loop()
{
  while(i<401)
  {
    motor.step(1, FORWARD, INTERLEAVE);
    motor.release();
```

```
delay(1000);
    shutter.write(100);
    delay(1000);
    shutter.write(30);
    Serial.println(i,DEC);
    i=j+1;delay(3000);
  }
 motor.release();
}
```